# **ANEXO A INFORMACIÓN DEL PROYECTO**

#### **Personal Vinculado al Proyecto**

#### **Director del Proyecto**

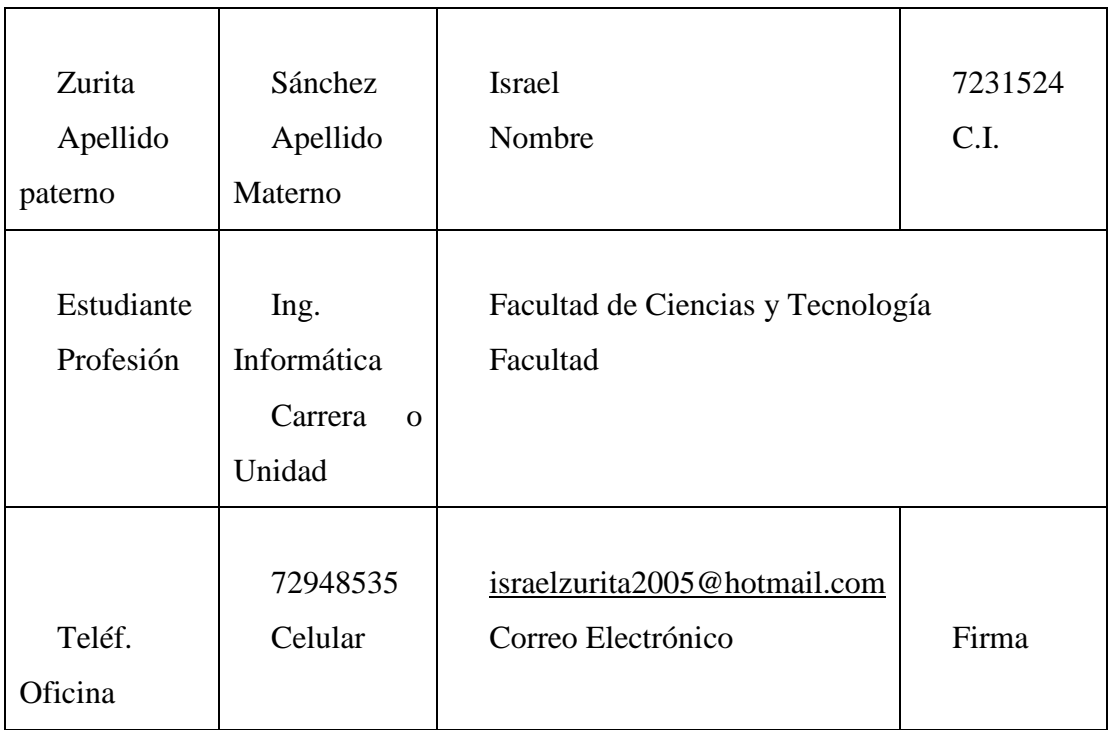

#### *Tabla 7: Director del Proyecto*

# Fuente: Elaboración Propia

# **Participantes Equipo de Trabajo**

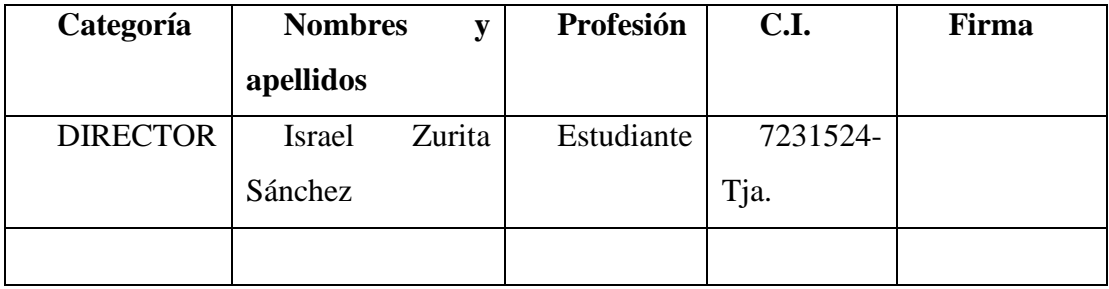

*Tabla 8: Participantes de equipo de trabajo*

**Equipo de Trabajo: Empresa/ instituciones/ organizaciones/ participantes/ cooperantes**

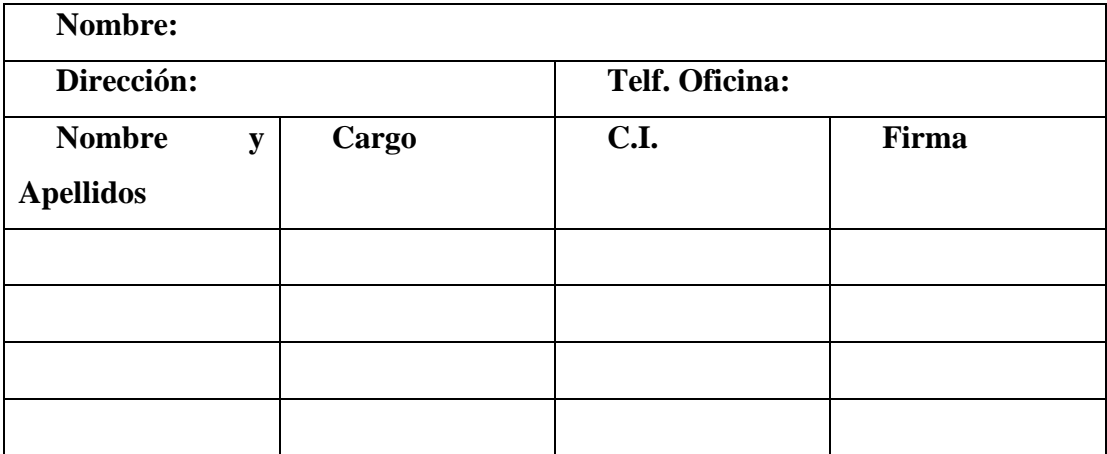

#### *Tabla 9: Equipo de trabajo empresa*

Fuente: Elaboración Propia

**Actividades Previstas para los integrantes del equipo de investigación**

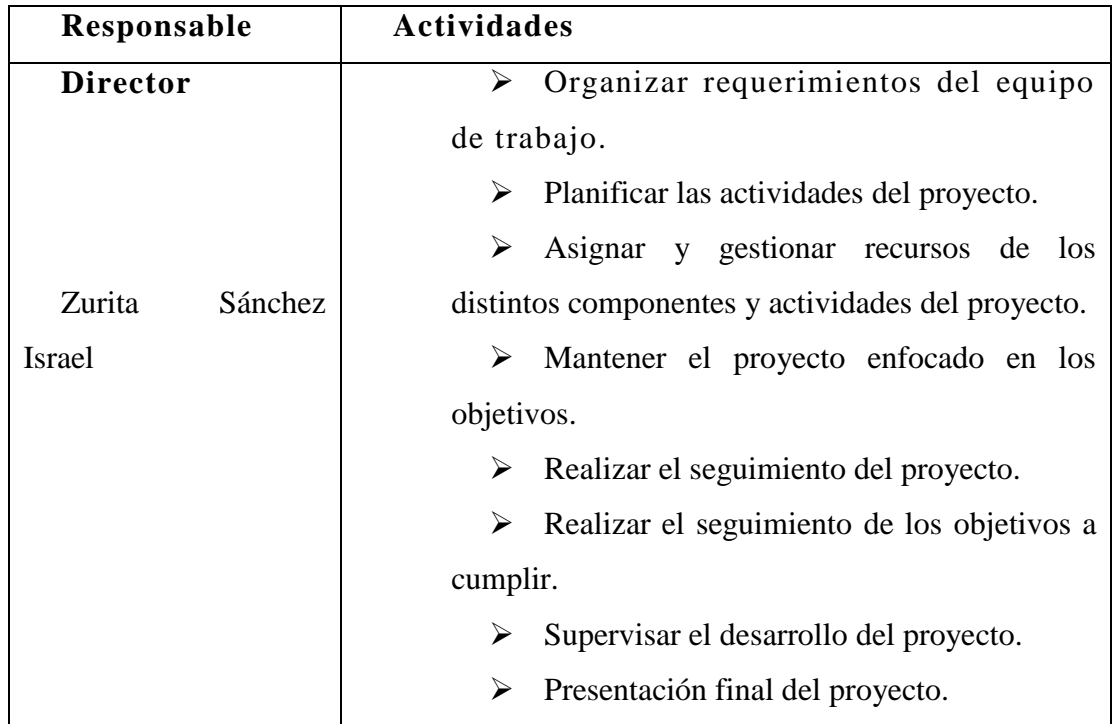

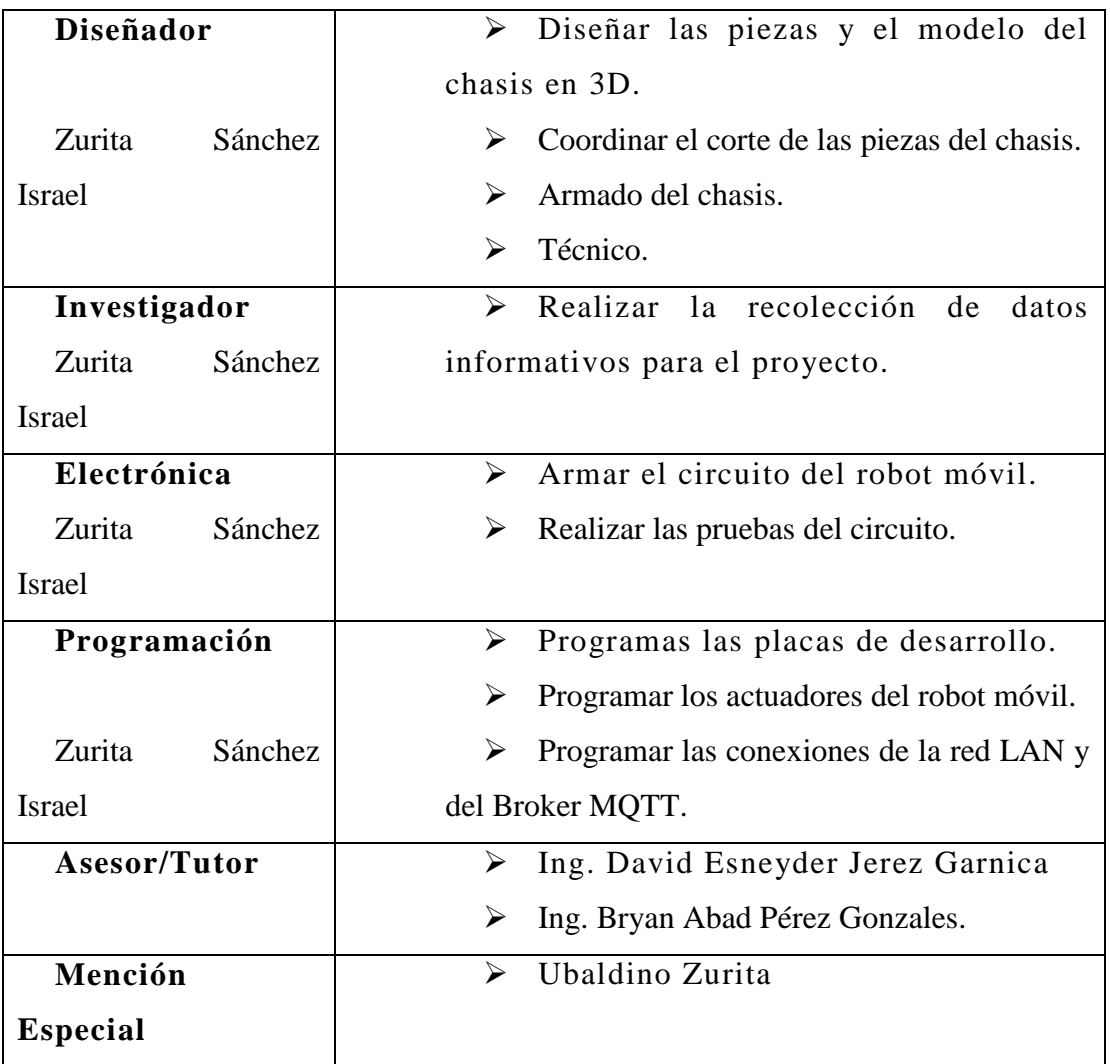

*Tabla 10: Actividades previstas*

# **Presupuesto**

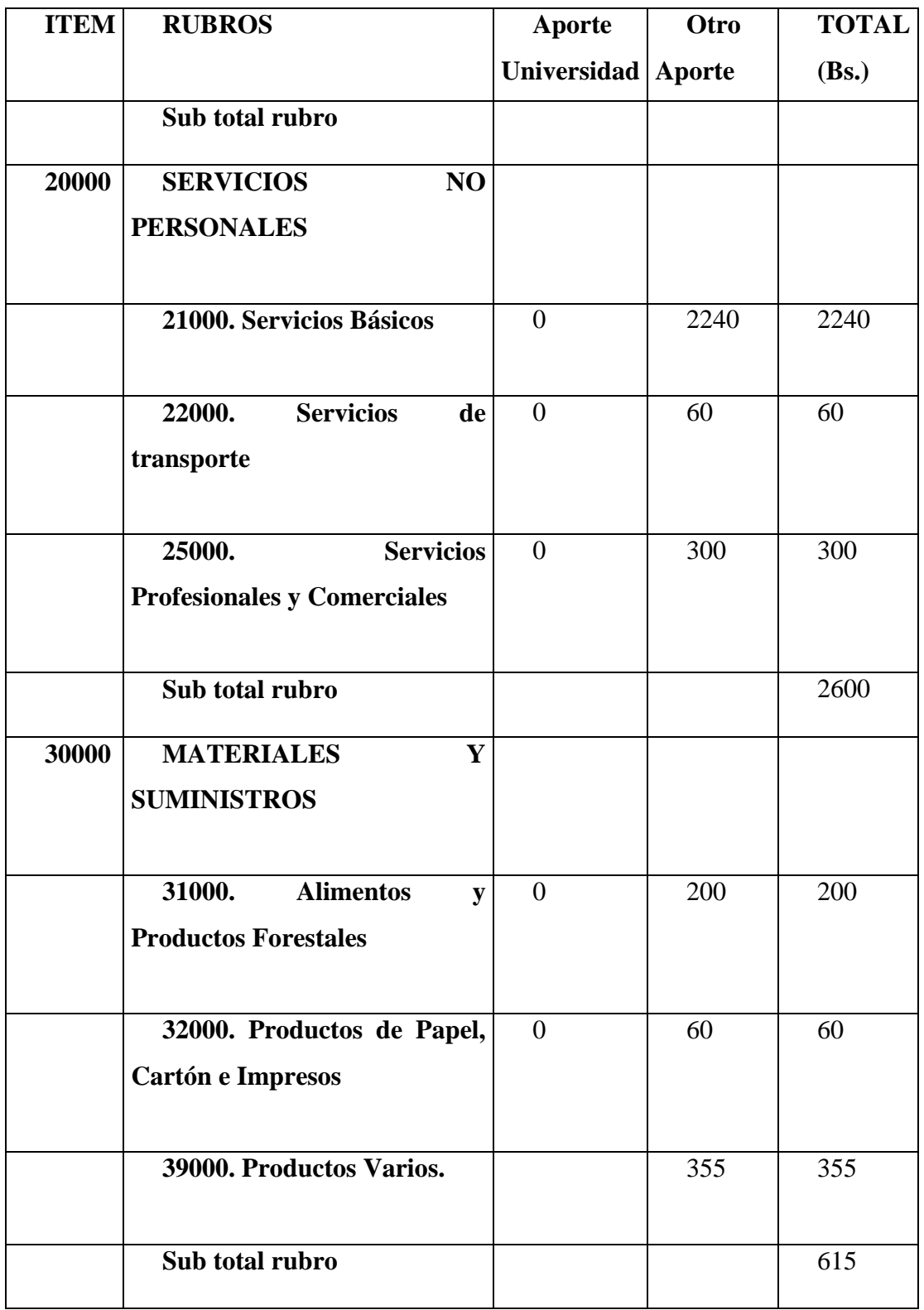

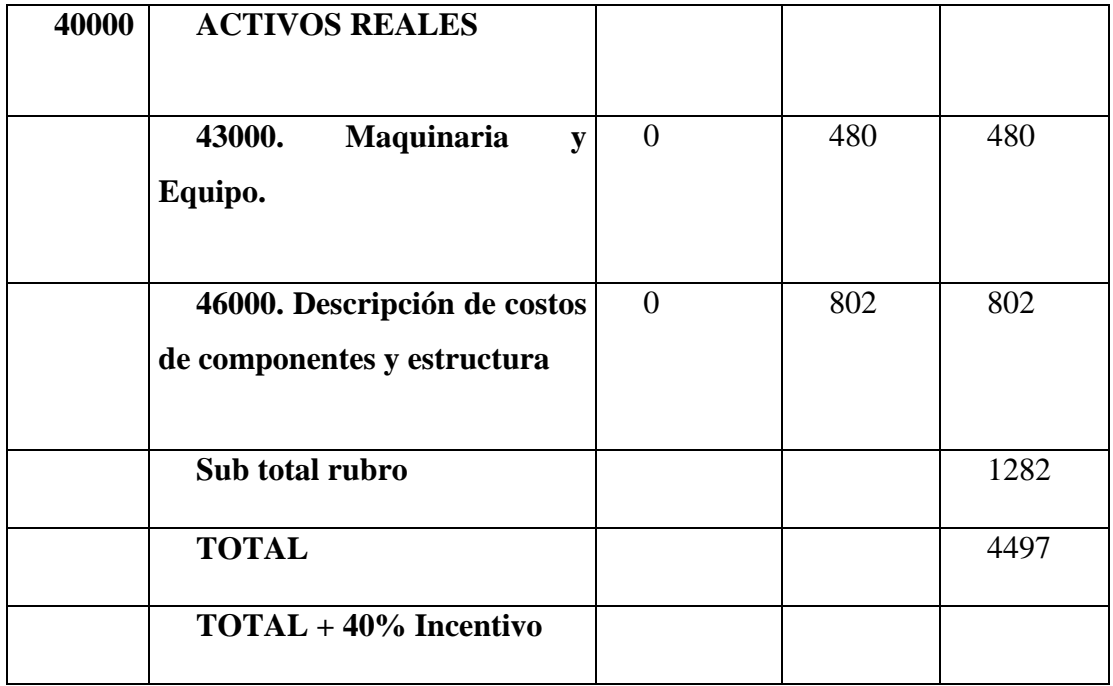

# *Tabla 11: Presupuesto*

#### **1. GRUPO 20000. SERVICIOS NO PERSONALES**

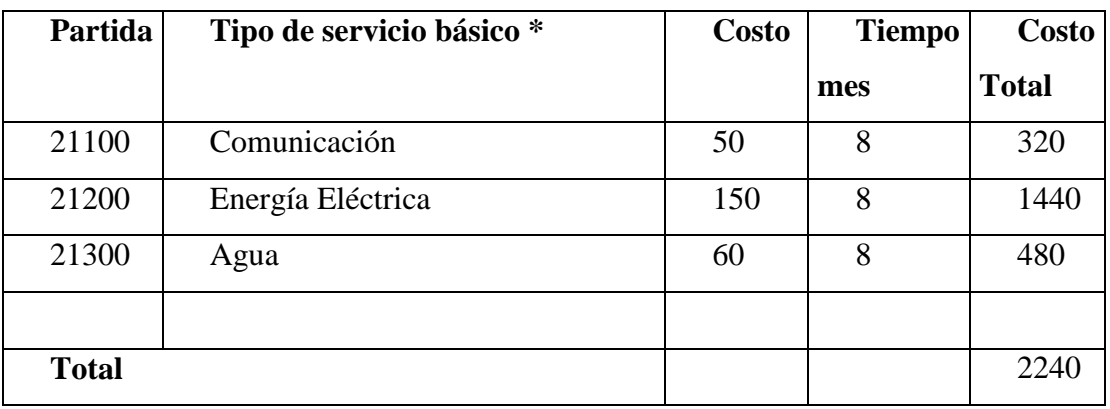

#### **b) SUB GRUPO 21000. Descripción De Los Gastos De Servicios Básicos**

\* Se refiere principalmente a los gastos por servicios; como: servicio de correo, radiogramas, servicio telefónico, fax, Internet.

#### *Tabla 12: Descripción De Los Gastos De Servicios Básicos*

#### Fuente: Elaboración Propia

**c) SUB GRUPO 22000. Descripción de los Gastos de Viajes y Transporte de Personal**

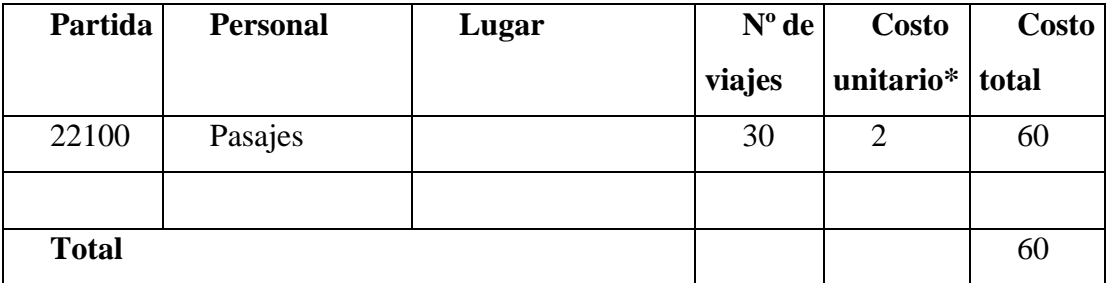

\* En el caso de pasajes debe indicarse el costo de ida y vuelta (costo unitario), indicando el número de viajes.

*Tabla 13: Descripción de los Gastos de Viajes y Transporte de Personal*

**f) SUB GRUPO 25000. Descripción de los Gastos en Servicios Profesionales y Comerciales**

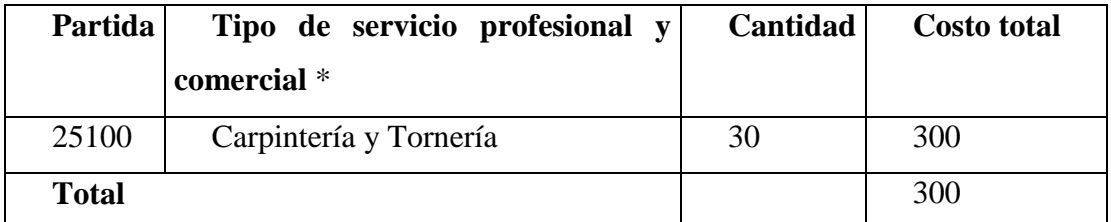

\* Se refiere a gastos por servicios profesionales de asesoramiento especializado, se incluyen, estudios, investigaciones, publicidad, imprenta, fotocopias, capacitación de personal y otros ejecutados por terceros.

*Tabla 14: Descripción de los Gastos en Servicios Profesionales y Comerciales*

Fuente: Elaboración Propia

#### **2. GRUPO 30000. MATERIALES Y SUMINISTROS**

# **g) SUB GRUPO 31000. Descripción de los Gastos Alimentos y Productos Agroforestales**

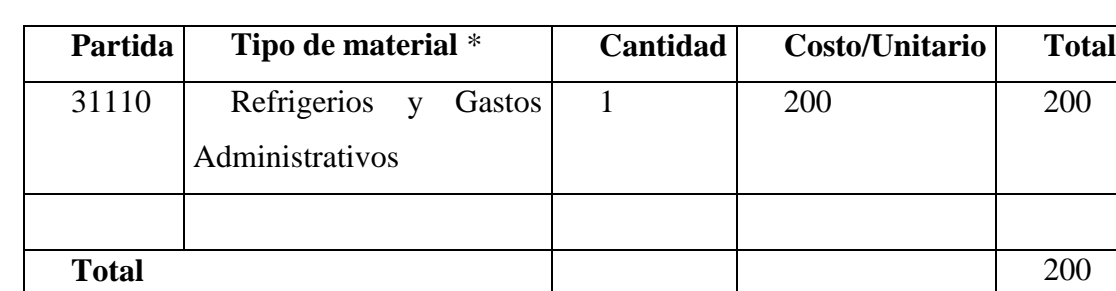

\* Se refiere a la adquisición de materiales y bienes como: alimentos y productos agroforestales, alimentos y bebidas para personas (indicar el total de refrigerios), alimentos para animales, productos pecuarios.

*Tabla 15: Descripción de los Gastos Alimentos y Productos Agroforestales*

**h) SUB GRUPO 32000. Descripción del Gasto de Productos de Papel, Cartón e Impresos**

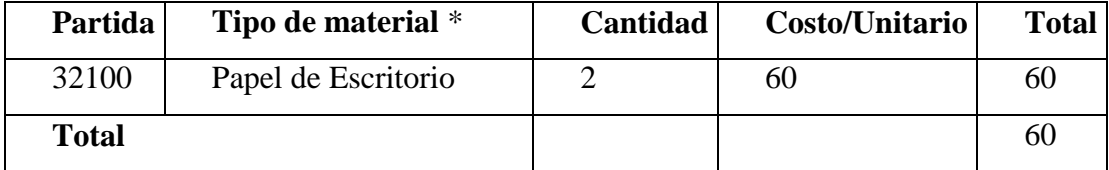

\* Se refiere a la adquisición de; papel y cartón en sus diversas formas y clases, impresos y publicaciones, periódicos, revistas, libros, fotocopias, etc.

*Tabla 16: Descripción del Gasto de Productos de Papel, Cartón e Impresos*

Fuente: Elaboración propia

#### **k) SUB GRUPO 39000. Descripción del Gasto en Productos Varios**

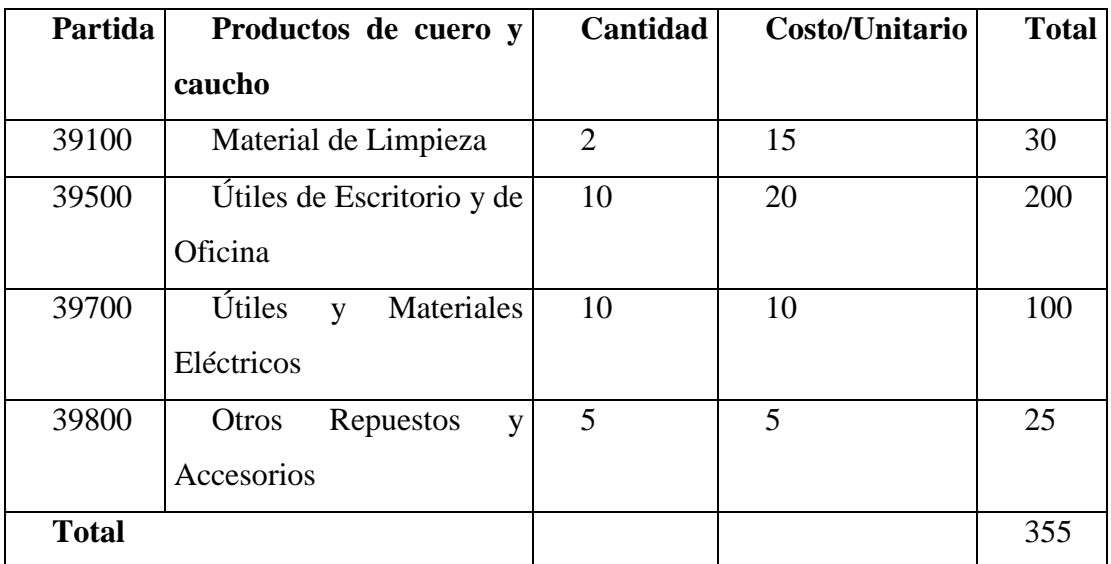

\*Se refiere principalmente a los gastos por productos de limpieza, todo le referente al funcionamiento de la oficina en material de escritorio.

> *Tabla 17: Descripción del Gasto en Productos Varios Fuente: Elaboración propia*

#### **3. GRUPO 40000. ACTIVOS REALES**

#### **l) SUB GRUPO 43000. Descripción Del Gasto de Maquinaria y Equipo**

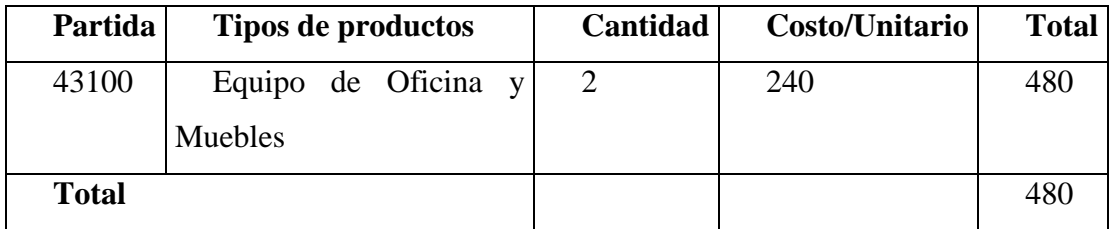

\* Se refiere principalmente a los gastos por muebles y enseres, equipo de oficina, comunicación, equipamiento.

*Tabla 18: Descripción del Gasto de Maquinaria y Equipo*

Fuente: Elaboración propia

#### **m) SUB GRUPO 46000. Descripción de Costos del Prototipo**

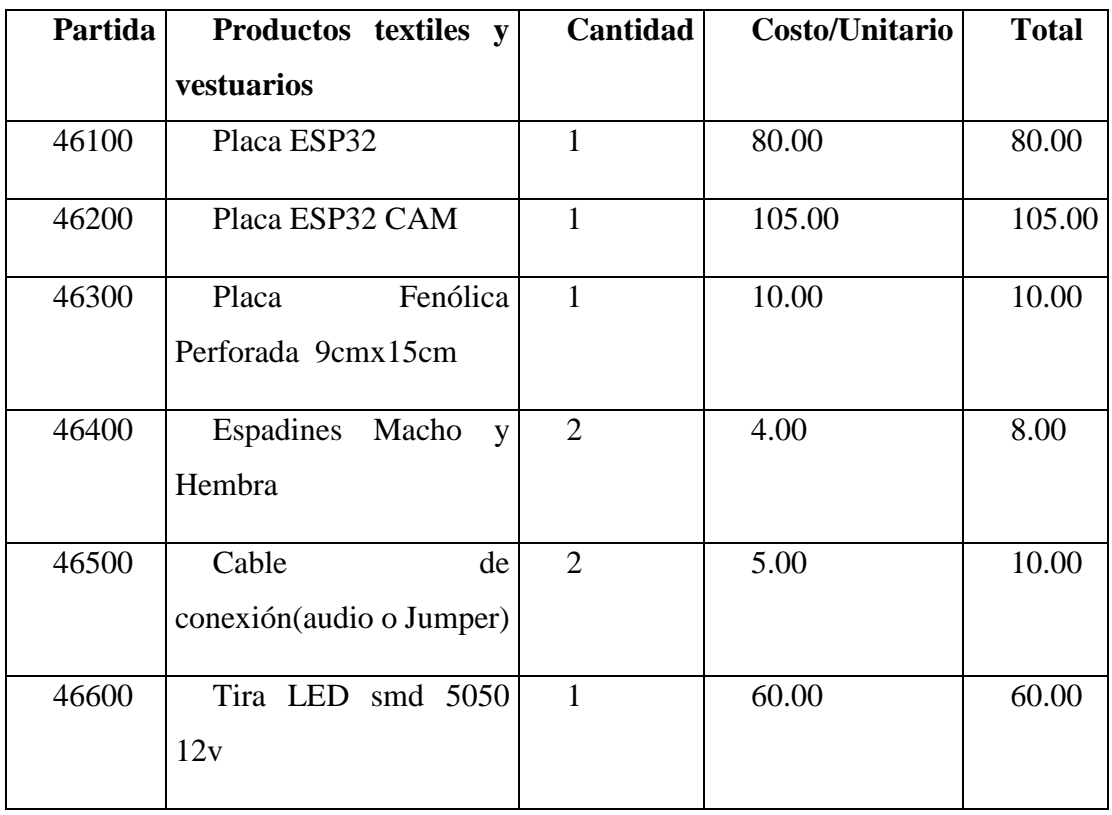

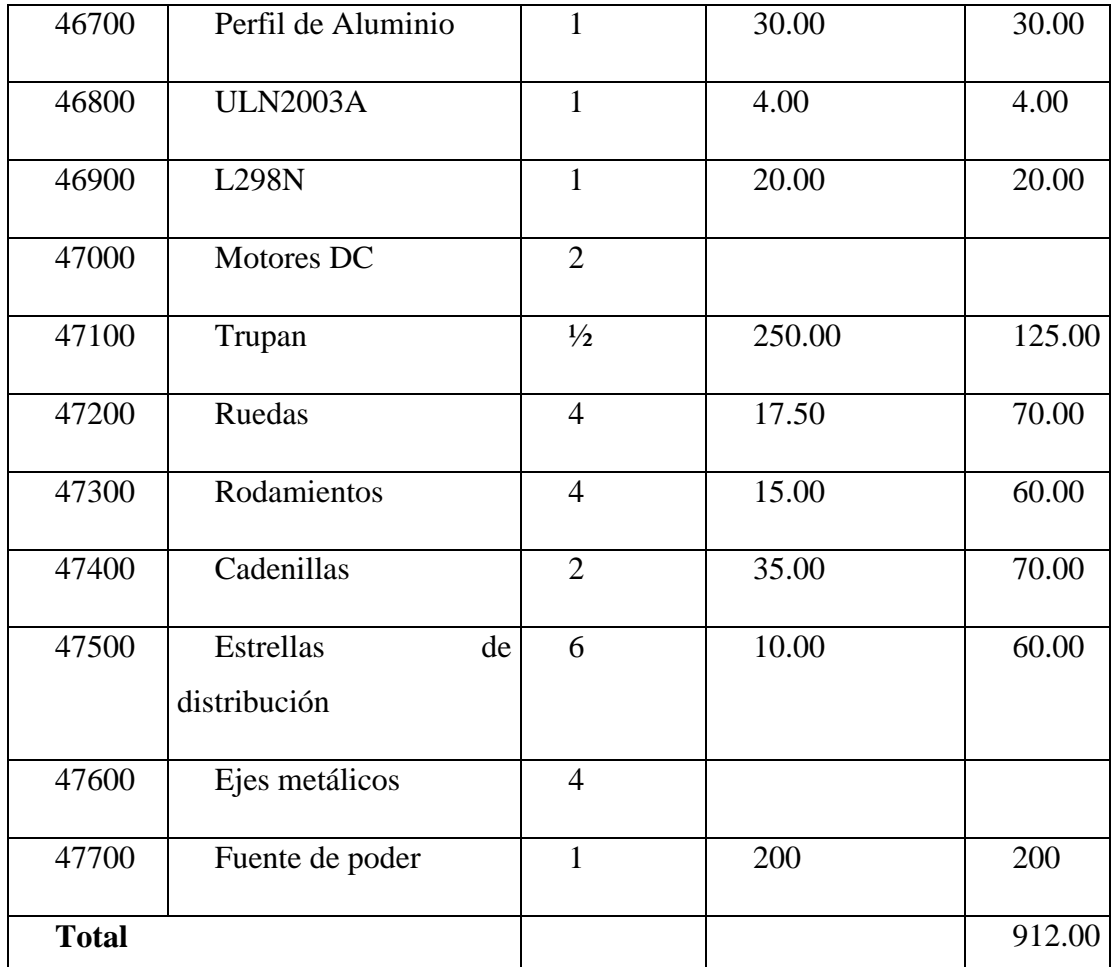

*Tabla 19: Descripción de Costos del Prototipo de Robot Móvil*

# **ANEXO B ENTREVISTAS**

#### **Entrevista 1**

**Nombre:** Soledad Mónica

**Apellidos**: Díaz Moreira

**Edad:** 48

**Ocupación:** Médico Pediatra "Caja De Salud De La Banca Privada"

La presente entrevista se la realizó a la persona enlace con la institución con la que se está trabajando en el presente proyecto de grado, la cual es la encargada de brindarnos la información necesaria sobre los temas y actividades requeridas.

Para fines de documentación de la entrevista a partir de ahora se usaran los siguientes alias "U", en representación del entrevistador y "Dra.", en representación de la Dra. Soledad Díaz

1. U: ¿Qué opina usted en cuanto a la situación actual respecto a las medidas en que los hospitales de la ciudad de Tarija están llevando a cabo la desinfección de sus ambientes?

Dra.: Actualmente se están utilizando métodos rústicos los cuales se basan en mochilas fumigadoras que no están diseñadas para esa actividad con personal que no está entrenado para realizar esa función.

2. U: ¿De qué manera de se está llevando a cabo la esterilización en los ambientes en los que usted trabaja?

Dra.: El personal de apoyo en el sector camillas hace una desinfección básica con la ayuda de mochilas fumigadoras que no son creadas para esta finalidad.

3. U: ¿Qué métodos o procedimientos se están utilizando?

Dra.: Se está utilizando un rociado con solución de hipoclorito diluida en agua.

4. U: ¿Cada cuánto se lleva a cabo la desinfección?

Dra.: Se realiza dependiendo si hay paciente con síntomas de Covid-19 de manera diaria de lo contrario se realiza en lapsos más largos.

5. U: ¿En sus instalaciones poseen algún método remoto o electrónico para la desinfección?

Dra.: En algunas salas de quirófano existen rayos UV empotrados en las paredes.

6. U; ¿Qué opina usted sobre el uso de la luz ultravioleta como método de desinfección?

Dra.: Son muy útiles en este tipo de situaciones sin embargo son de un costo elevado.

7. U: ¿Qué opina de un sistema automático y poco invasivo que ayude y fortalezca a los procedimientos que ya existe en su institución?

Dra.: Sería apto para lograr una mejor desinfección y no exponer a las personas al contacto o a la contaminación, ya que hoy en día el personal está demasiado expuesto a los productos de desinfección, como por ejemplo la lavandina, sería menos exposición de las personas mucho más útil y mucho más garantizado el proceso y resultados de la desinfección o esterilización.

#### **Entrevista 2**

**Nombre:** Juan José

**Apellidos**: Rodríguez Gareca

**Edad:** 30

**Ocupación:** Bioquímico brigadista y laboratorista de pruebas Covid-19 GAMT

La presente entrevista se realizó a un Bioquímico encargado de la toma de muestras referidas al Covid-19 y análisis de laboratorio de las mismas. Al igual que en la entrevista pasada se trata de personal que se encuentra en primera línea de combate contra el virus.

Para fines de documentación de la entrevista a partir de ahora se usaran los siguientes alias "U", en representación del entrevistador y "Bqm.", en representación de la Bqm. Juan José Rodríguez.

1. U: ¿Cómo observa usted la situación actual en el departamento de Tarija a causa de la pandemia del Covid?

Bqm.: Se observa una situación crítica debido a la falta de atención medica en primera línea dado a la falta de equipamiento de protección personal de los médicos y enfermeras, lo cual ocasiona que no se tomen la previsiones necesarias para la atención de los pacientes los mismos que se encuentran temerosos o en algunos casos en situación crítica y no encuentran los cuidados necesarios.

2. U: ¿Qué métodos o procedimientos de esterilización observa usted que se lleva a cabo en los diferentes centros de salud tanto para instrumentos como para los ambientes?

Bqm.: Se pueden evidenciar métodos físicos y químicos entre los físicos podemos mencionar calor húmedo y calor seco los cuales son efectivos pero no son aplicables a cualquier material, por parte de los métodos químicos se podría decir que en algunos casos son muy corrosivos por lo que se debería optar por métodos de esterilización alternativos, para los ambientes se utiliza el hipoclorito de sodio diluido al 1% y actualmente se está implementando el uso de amonio cuaternario para desinfección de alto nivel.

3. U.: ¿Qué métodos de esterilización y desinfección cree usted que se podrían adecuar a la realidad de nuestro departamento?

Bqm.: Uno de los métodos de desinfección sería el amonio cuaternario que recientemente se está implementando por su precio económico este vendría a ser un medio químico, como medio físico podríamos nombrar la luz ultravioleta la cual no necesita gastos consecutivos, es un gasto de energía y su vida útil es más prolongada y reutilizable.

4. U.: ¿Por qué cree usted que a luz UVC no se utiliza en gran escala en los centros de salud de nuestro departamento?

Bqm.: Debido al alto consumo de energía y manipulación del mismo, es especial para superficies amplias y bastante utilizadas y en los centros de salud los ambientes tienden a ser pequeños por lo cual se opta por otro tipo de procedimientos.

5. U.: ¿Podría explicarnos un poco más sobre cómo actúa la luz ultravioleta y su capacidad esterilizante y si esta tiene relación con algún tipo de lesión en la piel?

Bqm.: Lo que hace la luz ultravioleta es causar alteraciones en el ADN del microrganismo ya sea virus o bacteria lo cual causa la destrucción del mismo teniendo una acción esterilizante, para el ser humano la exposición prolongada puede causar ligeras mutaciones o lesiones pero para que esto suceda repito la exposición debe ocurrir en un intervalo de tiempo considerable, para realizar este tipo de desinfecciones hay que tomar las previsiones adecuadas y dejar al ambiente solo con la luz ultravioleta.

6. U.: Tomando en cuenta que el uso de la luz ultravioleta debe ser de forma aislada y el presente proyecto de grado se basa en un robot móvil que cuente con este procedimiento de esterilización ¿Qué piensa usted sobre esta alternativa?

Bqm.: En países desarrollados ya se implementó esto con otro tipo de mecanismo que son mucho más automatizados, es de mucho beneficio tanto para el proceso de desinfección como para el personal, evitando la susceptibilidad de poder enfermarse o estar expuesto de forma directa a los rayos ultravioleta, esto es más protegiendo al personal que trabaja en el área y al mismo paciente impidiendo que haya interacción con el equipo para así prevenir cualquier tipo de lesión por exposición prolongada a la luz UV.

# **ANEXO C NORMATIVA IEEE 830**

# **Especificación de requisitos de software**

Proyecto: "**Innovar los procedimientos de esterilización de los ambientes de la planta baja de la "Caja de Salud de la Banca Privada, Mediante un prototipo de robot móvil con luz UVC, utilizando conceptos IoT**".

[2021]

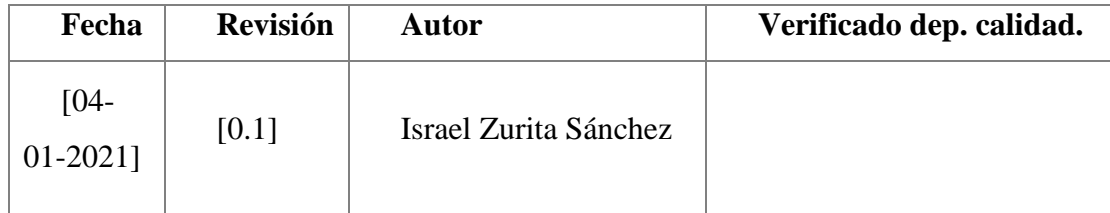

# **Ficha del Documento**

Documento validado por las partes en fecha: 04/01/2021

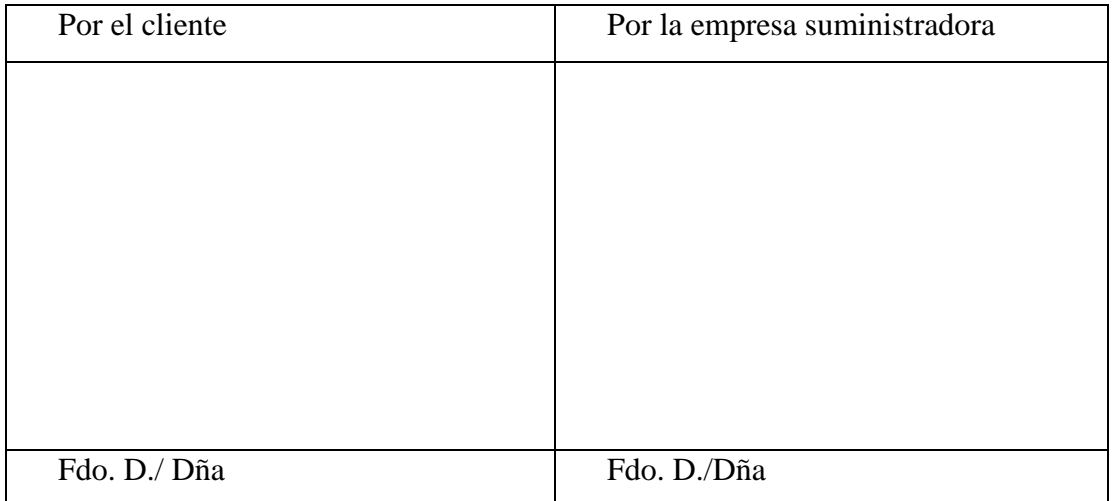

#### **Introducción**

El presente documento nos ayudará a determinar los requisitos funcionales, restricciones y limitaciones de nuestro proyecto. A través del mismo podremos llevar a cabo la documentación correspondiente del proyecto.

#### **Propósito**

 El propósito de la norma IEEE 830 es la de detallar cada requisito, limitación, restricción y alcance de nuestro proyecto, para así servir de guía a todos los programadores, diseñadores y personal involucrado en el desarrollo del actual proyecto, el mismo que va dirigido para la Caja de Salud de la Banca Privada de la ciudad de Tarija.

#### **Alcance**

En el presente documento se recogen tanto los requerimientos de software como de hardware correspondientes al robot que pretende innovar los procedimientos de esterilización de la planta baja de la Caja de Salud de la Banca Privada de la ciudad de Tarija, con el cual se busca fortalecer los métodos de esterilización ya implementados en la Caja de Salud mencionada.

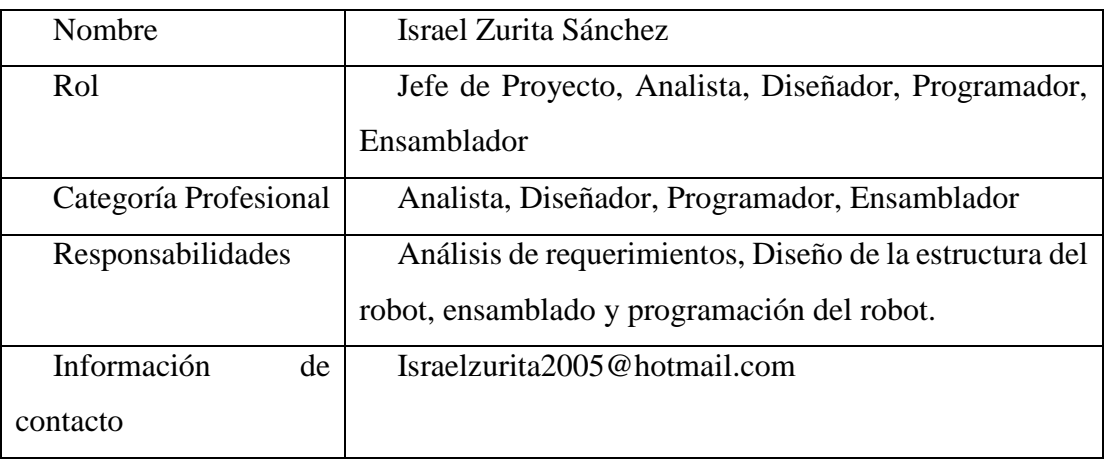

#### **Personal Involucrado**

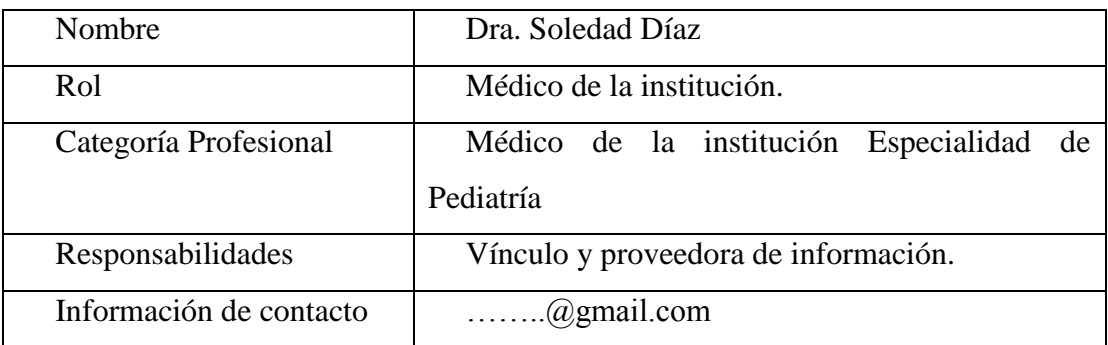

#### *Tabla 20: IEEE 830 Personal Involucrado*

Fuente: Elaboración Propia

# **Definiciones, Acrónimos y Abreviaturas**

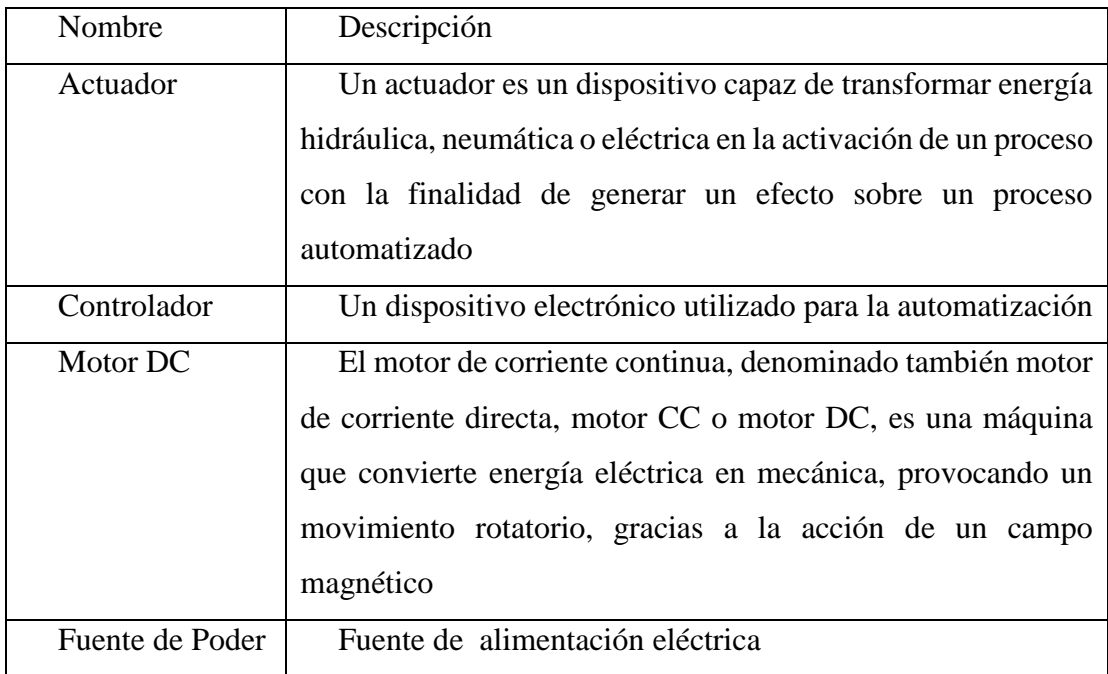

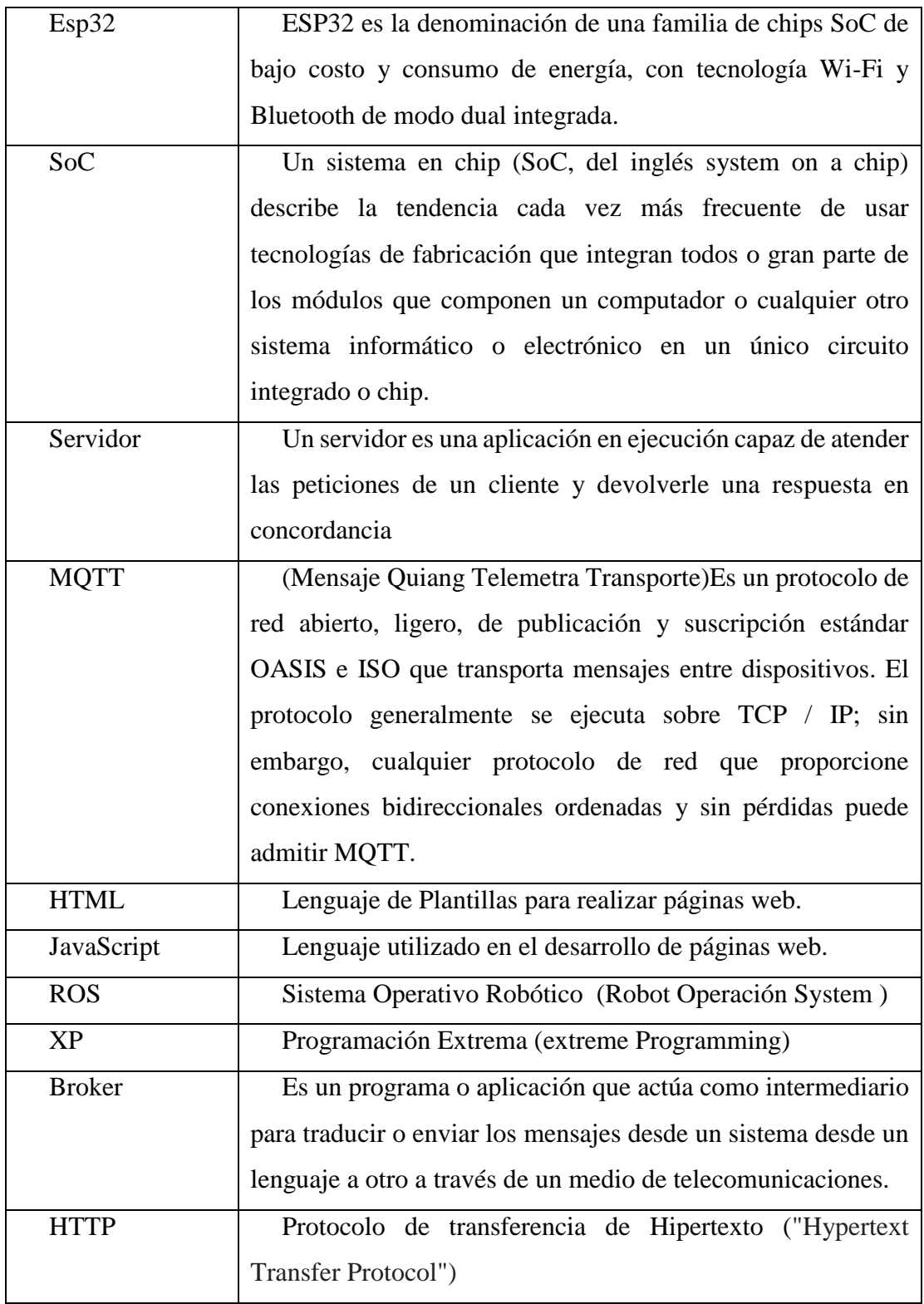

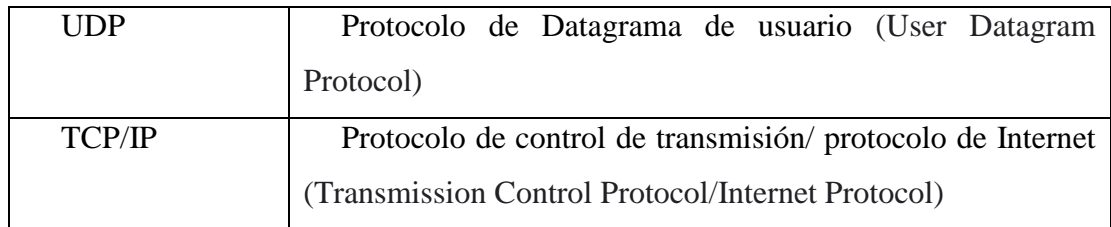

#### *Tabla 21: Definiciones, Acrónimos, Abreviaturas*

Fuente: Elaboración Propia

**Referencias**

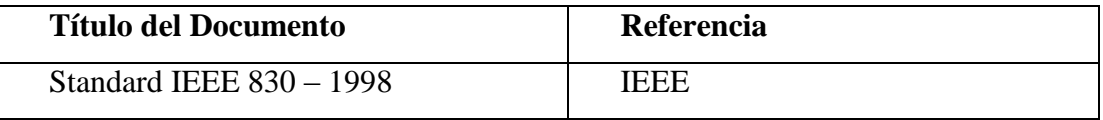

#### *Tabla 22: Referencias*

Fuente: Elaboración Propio

#### **Resumen**

Este documento presenta, en castellano, el formato de Especificación de Requisitos Software (ERS) según la última versión del estándar IEEE 830. Según IEEE, un buen Documento de Requisitos, pese a no ser obligatorio que siga estrictamente la organización y el formato dados en el estándar 830, deberá incluir, de una forma o de otra, toda la información presentada en dicho estándar. El estándar de IEEE 830 no está libre de defectos ni de prejuicios, y por ello ha sido justamente criticado por múltiples autores y desde múltiples puntos de vista, llegándose a cuestionar incluso si es realmente un estándar en el sentido habitual que tiene el término en otras ingenieras. El presente

documento no pretende pronunciarse ni a favor ni en contra de unos u otros: tan solo reproduce, con propósitos fundamentalmente docentes, como se organizará un Documento de Requisitos según el estándar IEEE 830.

#### **Descripción General**

#### **Perspectiva del Producto**

El robot esterilizador está pensado para ser usado en ambientes del sector salud, es un robot, un producto independiente que utiliza tecnología IoT por medio de servidores MQTT.

El robot cuenta con un simple HTML conectado a un servidor MQTT mediante JavaScript para poder ser controlado remotamente desde cualquier parte del mundo.

#### **Funcionalidad del Producto**

El prototipo de robot móvil esterilizante se realizará en base a conexiones de pines digitales que posee la placa de desarrollo ESP32 la misma recibirá las señales digitales y las trasmitirá a los actuadores en este caso un motor de corriente continua de alto torque que será el encargado de dar movilidad a las ruedas asimismo al robot.

De la misma forma a través de los pines digitales de la placa de desarrollo se mandarán las señales del encendido y apagado de los tres tubos LED.

Todo el control del robot se realizará mediante un control montado en una página HTML simple cuyo objetivo principal es el de demostrar el uso del servidor a través de protocolo MQTT.

Las funciones:

Encender y apagar LED

Encender y apagar motor

Tracción, avance, detener automóvil

Dirección, movimiento de giro ruedas izquierda derecha

Transmisión en vivo mediante cámara WiFi IP

#### **Características de los usuarios**

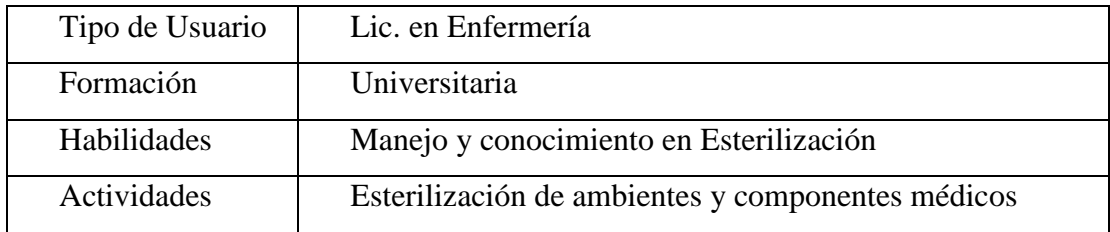

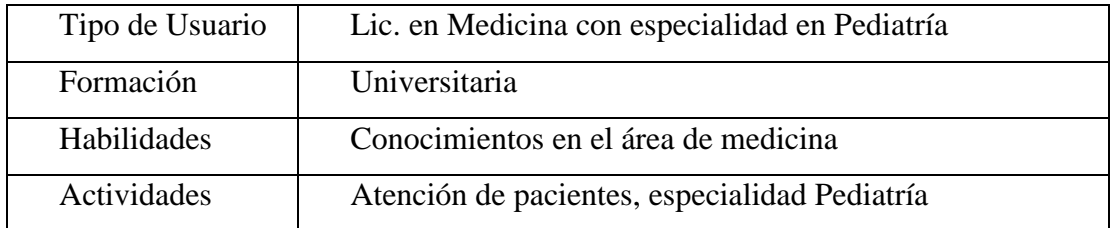

#### *Tabla 23: Características de los usuarios*

#### Fuente: Elaboración Propia

#### **Restricciones**

 Lenguajes y tecnologías en uso: placa ESP32 y C++ en Arduino IDE.

 El esqueleto del robot será con materiales reciclados como ser: Cartón prensado, Aluminio, plástico, etc.

Contará con motores dc de máximo 12v.

 El esqueleto será modelado de acuerdo a las dimensiones requeridas para ser un modelo funcional en cuanto al espacio que ocupe.

 No contará con una batería externa que le brinde autonomía de energía. La alimentación será mediante una fuente de PC.

#### **Suposiciones y Dependencias**

- $\triangleright$  Se asume que los requerimientos son estables.
- El usuario será capaz de adaptarse fácilmente al control del robot.
- El robot no tendrá problemas de tracción con los pisos de hospitales.

#### **Requisitos Específicos**

#### **Requisitos Comunes de las interfaces**

#### **Interfaces de Usuario**

 Consiste en una ventana de login y una ventana desarrollada con HTML 5 y CSS 3 con contenido casi exclusivamente gráfico/multimedia, cuyas funcionalidades serán gracias a JavaScript y JQuery y el despliegue gracias al lenguaje PHP.

 Esta única ventana consistirá en botones estilo "gamer" "arriba", "abajo", "izquierda", "derecha", también se podrá visualizar un frame que mostrará la imagen en vivo del ambiente donde se encuentra el robot.

 La interacción del usuario será mediante el mouse al dar click y mediante eventos de teclado.

#### **Interfaces de Hardware**

Se debe disponer de equipos de computación con las siguientes características:

- Adaptador de Red
- $\triangleright$  Router WiFi
- Procesador de 2.40GHz o superior
- Memoria mínima de 2GB
- $\triangleright$  Mouse
- $\triangleright$  Teclado
- > Monitor

#### **Interfaces de Software**

- Sistema Operativo Windows 7 o superior
- $\blacktriangleright$  Explorador Web Mozilla Firefox

# **Requisitos Funcionales**

# **Requisito funcional 1**

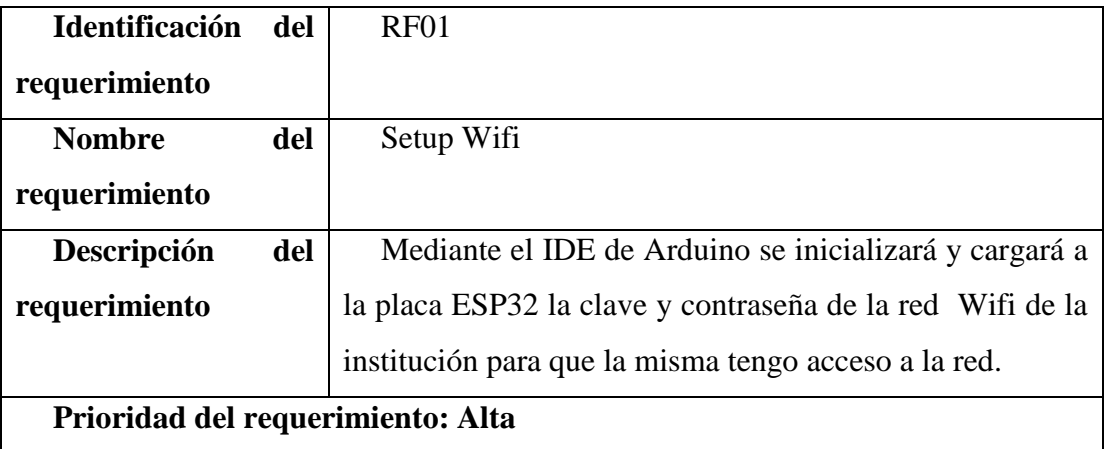

*Tabla 24: Requisito Funcional 1*

# **Requisito funcional 2**

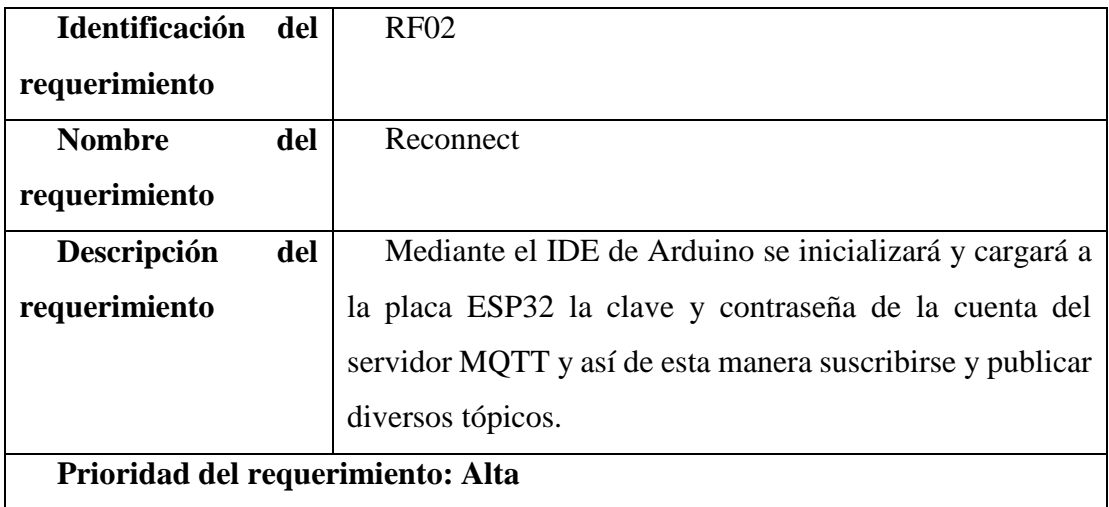

#### *Tabla 25: Requisito Funcional 2*

Fuente: Elaboración Propio

# **Requisito funcional 3**

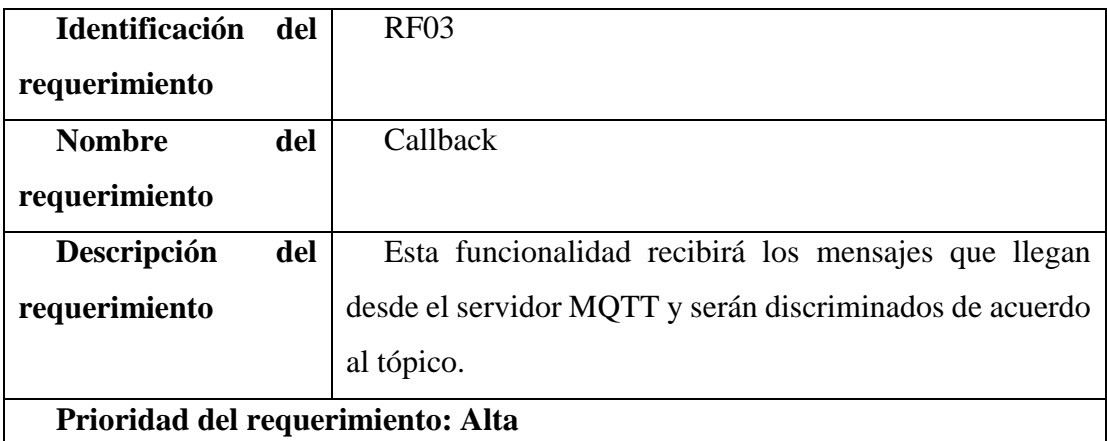

*Tabla 26: Requisito Funcional 3*

# **Requisito funcional 4**

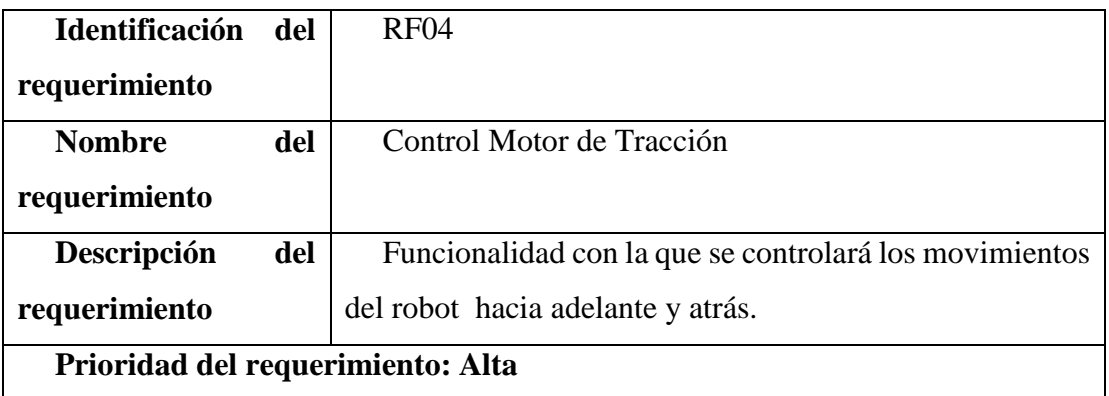

# *Tabla 27: Requisito Funcional 4*

# Fuente: Elaboración Propia

# **Requisito funcional 5**

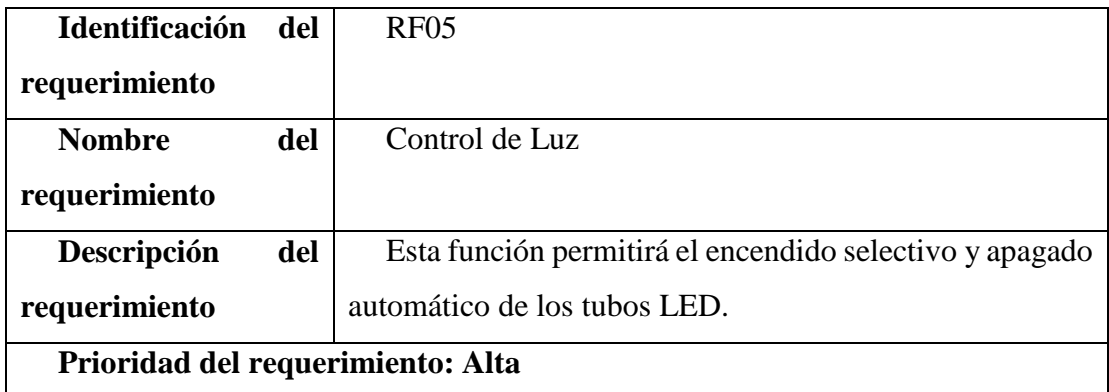

#### *Tabla 28: Requisito Funcional 5*

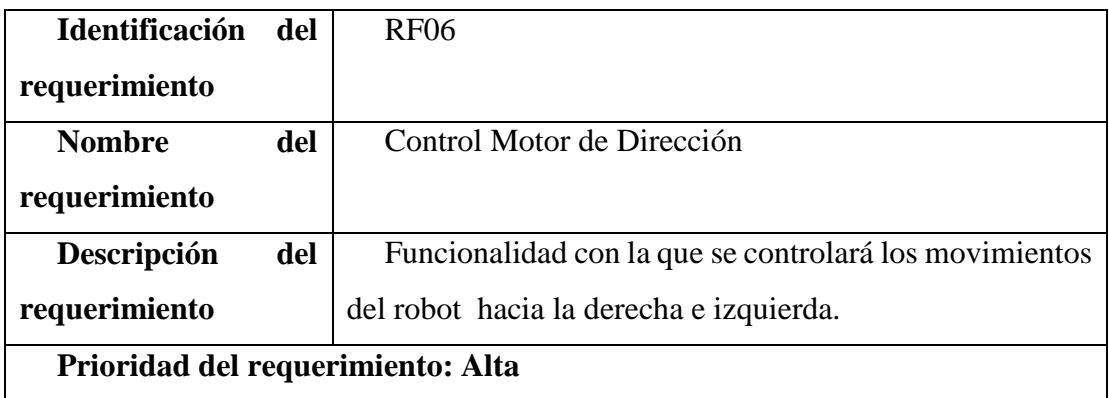

#### *Tabla 29: Requisito Funcional 6*

Fuente: Elaboración Propia

# **Requisito Funcional 7**

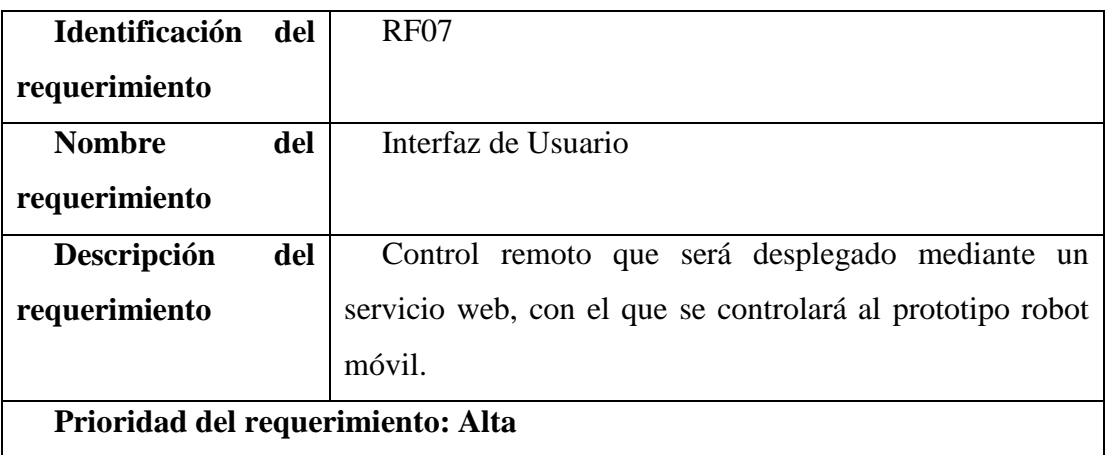

*Tabla 30: Requisito Funcional 7*

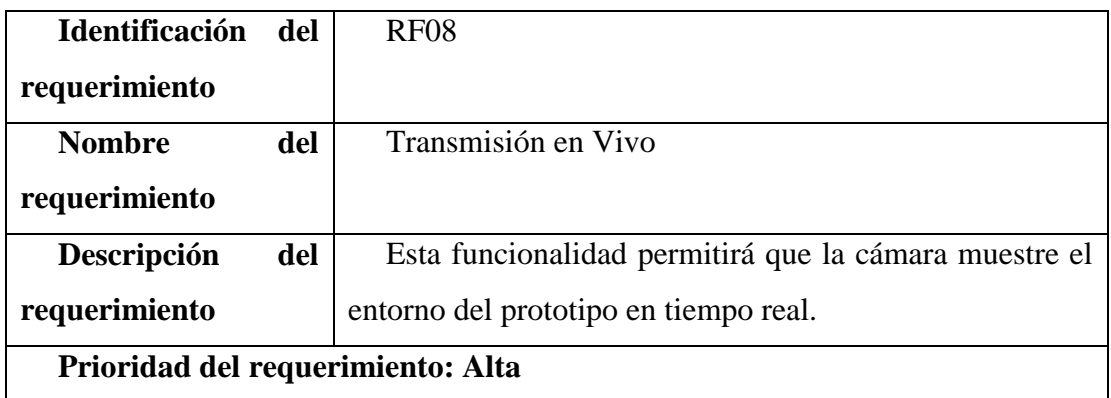

# *Tabla 31: Requisito Funcional 8*

#### Fuente: Elaboración Propia

#### **Requisitos No Funcionales**

# **Requisito no Funcional 1**

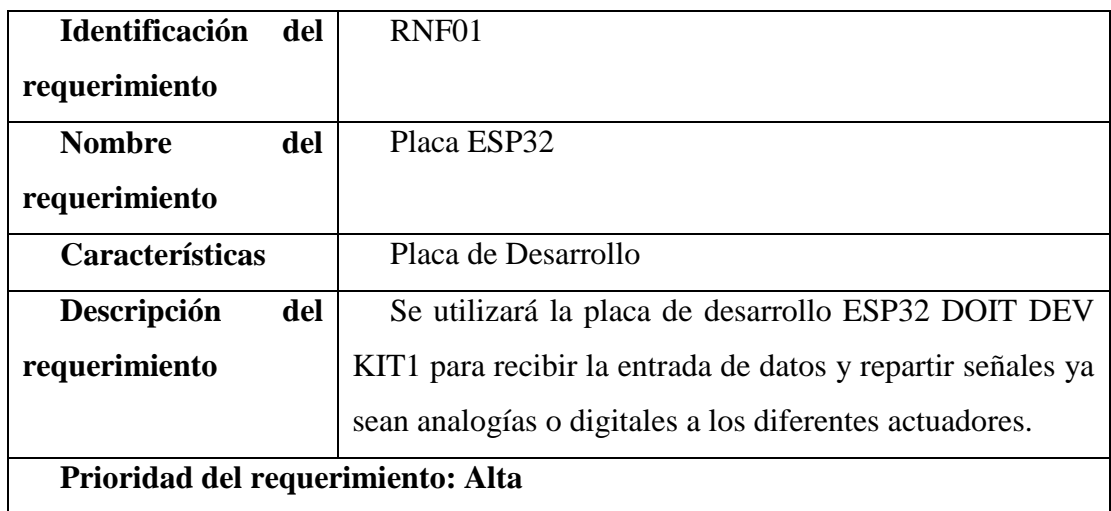

*Tabla 32: Requisito No funcional 1*

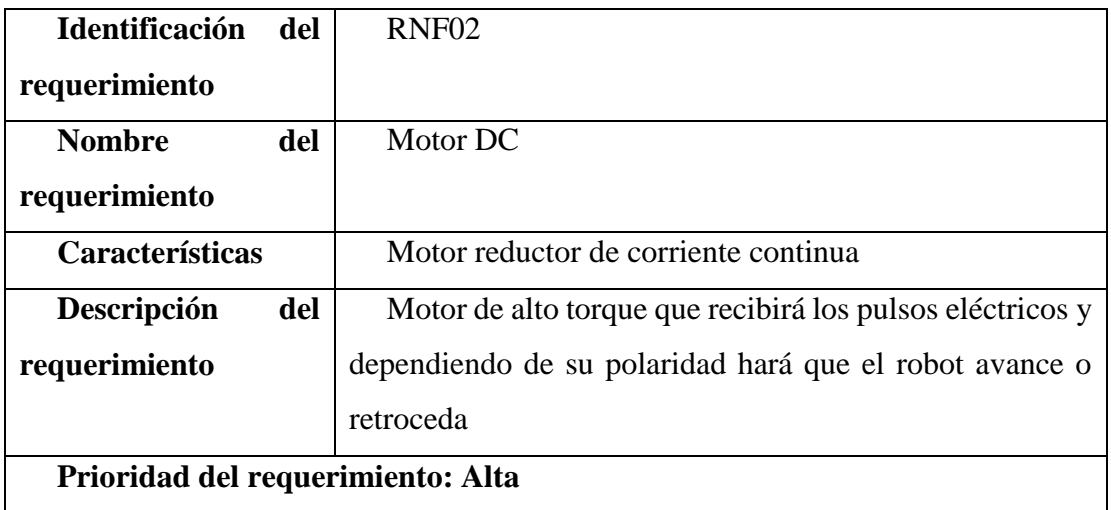

#### *Tabla 33: Requisito No funcional 2*

# Fuente: Elaboración Propia

# **Requisito no Funcional 3**

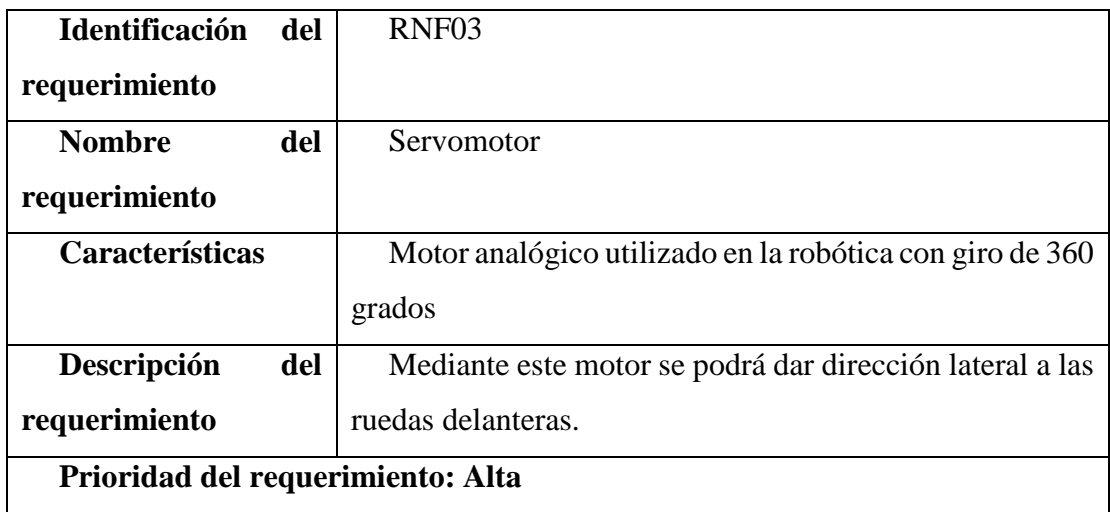

*Tabla 34: Requisito No funcional 3*

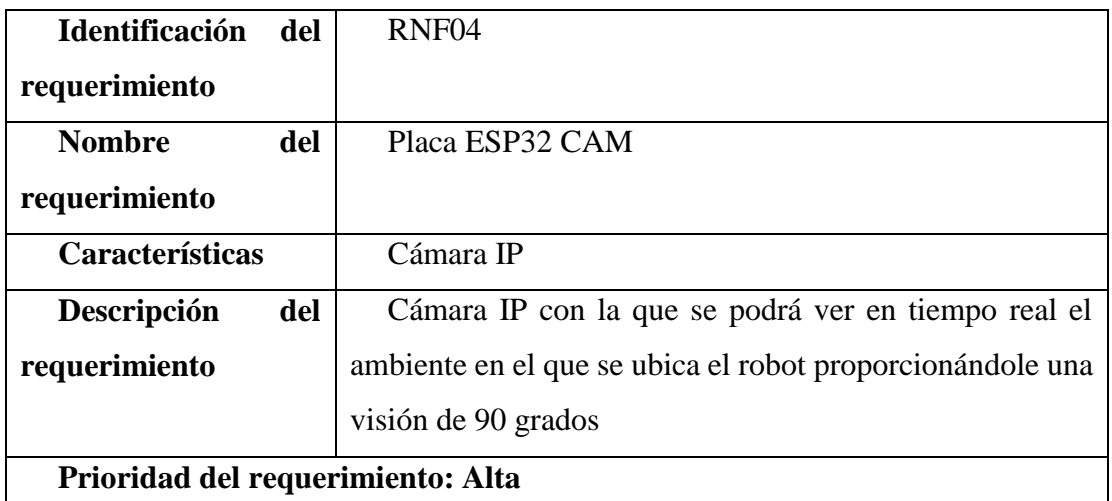

# *Tabla 35: Requisito No funcional 4*

Fuente: Elaboración Propia

# **Requisito no Funcional 5**

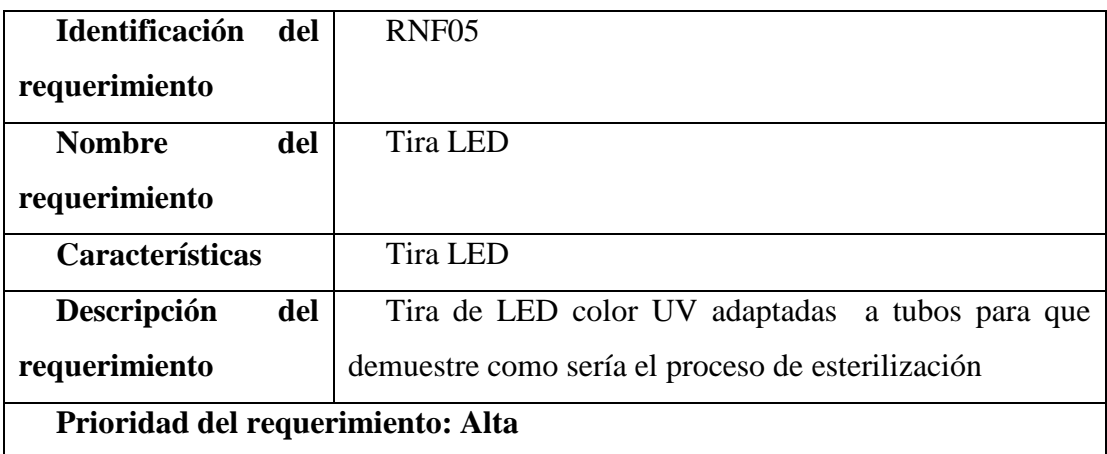

*Tabla 36: Requisito No funcional 5*

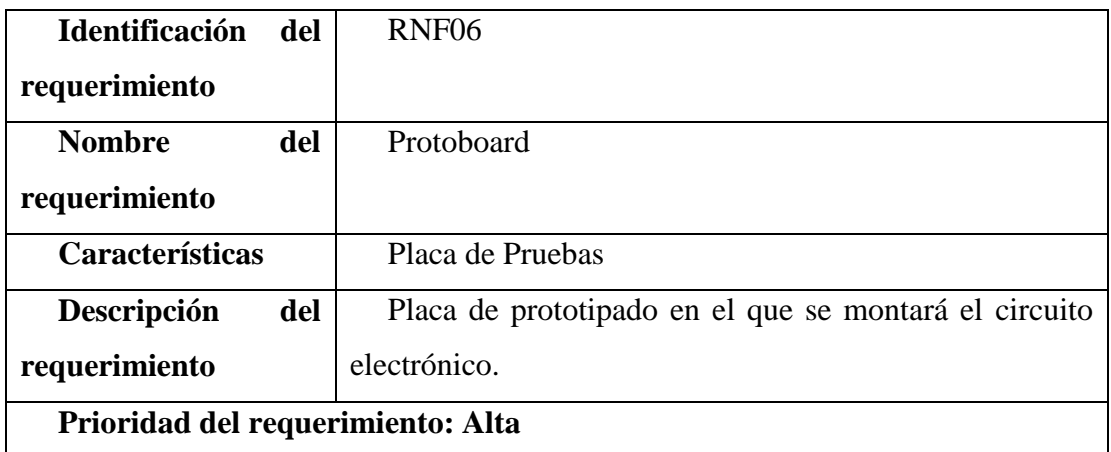

# *Tabla 37: Requisito No funcional 6*

Fuente: Elaboración Propia

# **Requisito no Funcional 7**

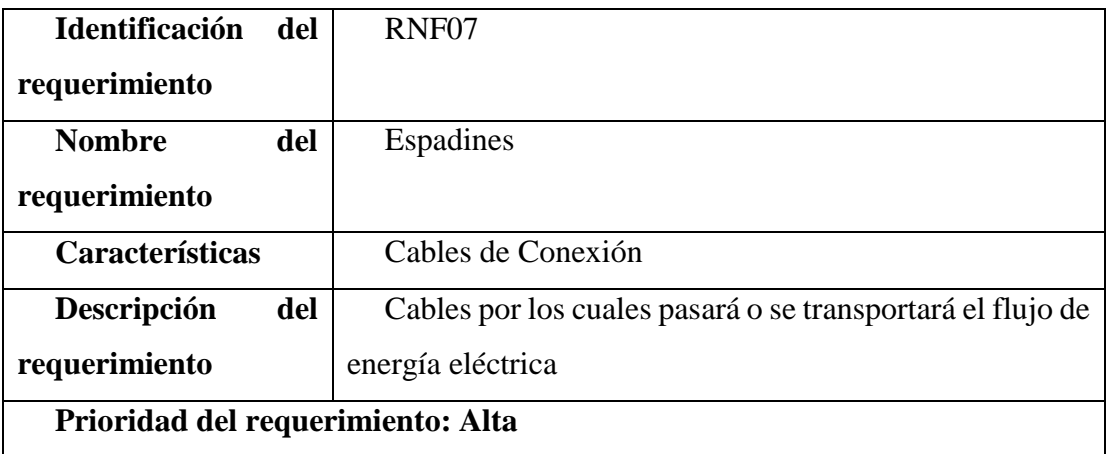

*Tabla 38: Requisito No funcional 7*

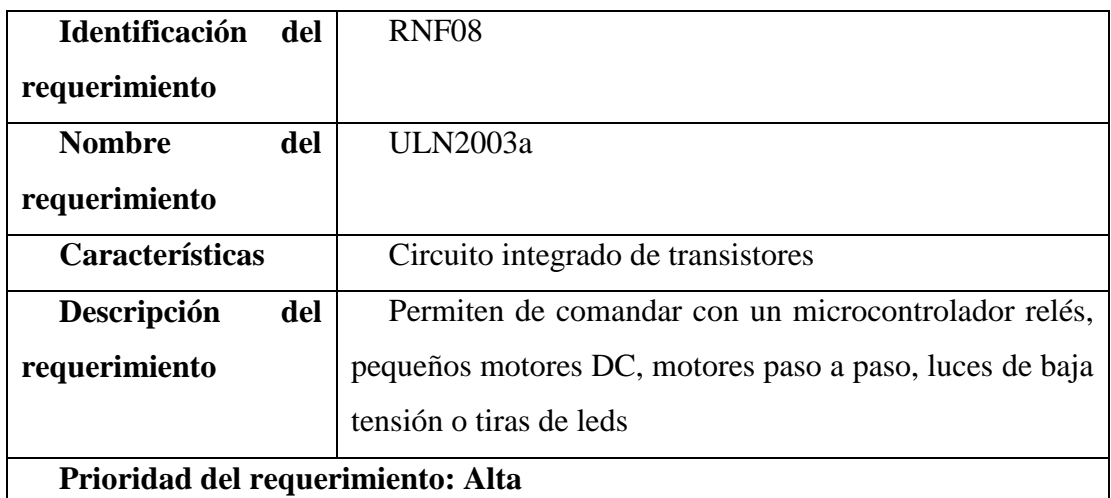

# *Tabla 39: Requisito No funcional 8*

# Fuente: Elaboración Propia

#### **Requisito no Funcional 9**

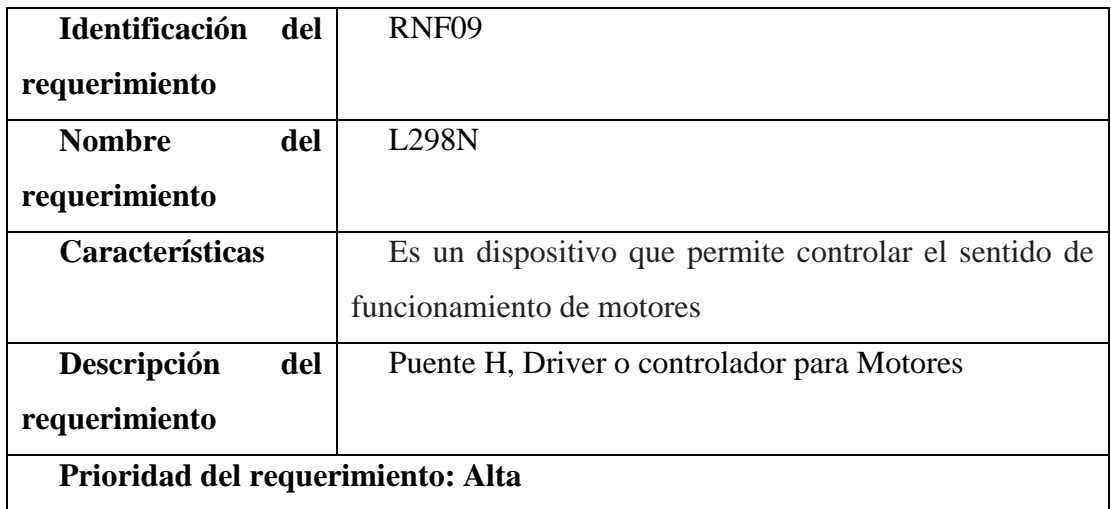

*Tabla 40: Requisito No funcional 9*

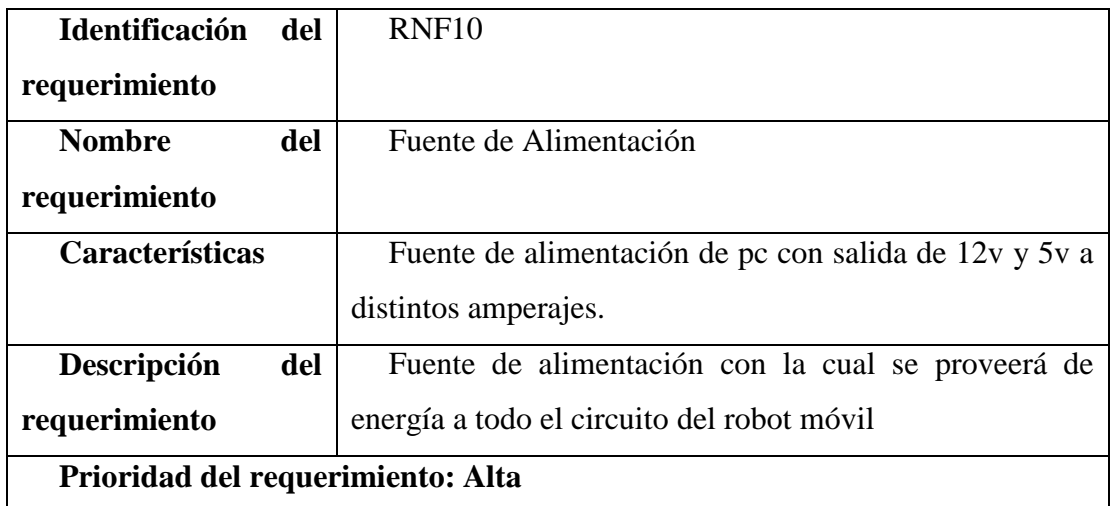

#### *Tabla 41: Requisito No funcional 10*

Fuente: Elaboración Propia

#### **Requisitos de Rendimiento**

- El robot funcionará con una fuente de alimentación de pc la cual proveerá de distintos voltajes y amperaje a los diferentes componentes electrónicos.
- El motor DC poseerá un alto torque de al menos  $6kg*cm<sup>2</sup>$ .
- El servomotor funcionara en base a grados para dar dirección al robot móvil

#### **Seguridad**

**T**odos y cada uno de los componentes estarán aislados con materiales adecuados para evitar cualquier tipo de daño externo.

Al ser teleoperado se garantiza la seguridad sanitaria para el personal evitando el contacto directo de los mismos con las superficies a desinfectar.

#### **Mantenibilidad**

El robot móvil tendrá acceso y visibilidad a los componentes, cada una de las partes podrá ser reemplazada como ser el controlador (placa), los actuadores requeridos o los LED que forman los tubos LED.

Existencia de una guía para el correcto funcionamiento y control del robot automóvil.

#### **Confiabilidad**

Su disponibilidad de funcionamiento será de 24 horas al día, 7 días a la semana mientras ninguno de los componentes tenga algún fallo crítico.

#### **Fiabilidad.**

La interfaz es bastante intuitiva y amigable al usuario al poseer un estilo de control de mando de diseño "gamer", es muy fácil familiarizarse con el mismo.

#### **Restricciones del diseño**

- La cámara se limitará a una visión frontal de aproximadamente 90 grados.
- Los tubos LED serán tubos con luz LED tradicionales, no contará con luz UVC por motivos de seguridad y demostración.

# **ANEXO D SISTEMA DE MARCO LÓGICO**

#### **Cuadro de Involucrados**

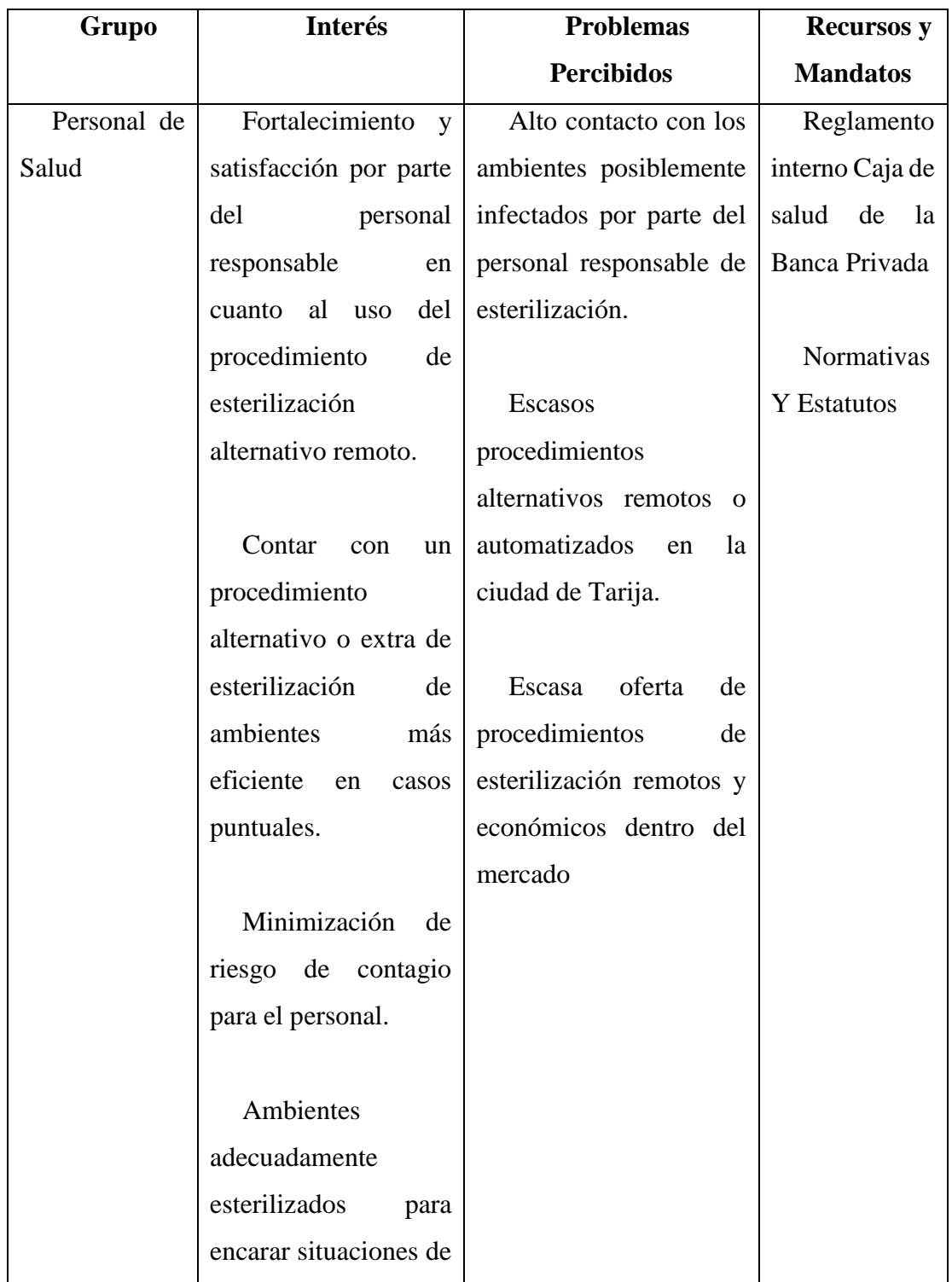

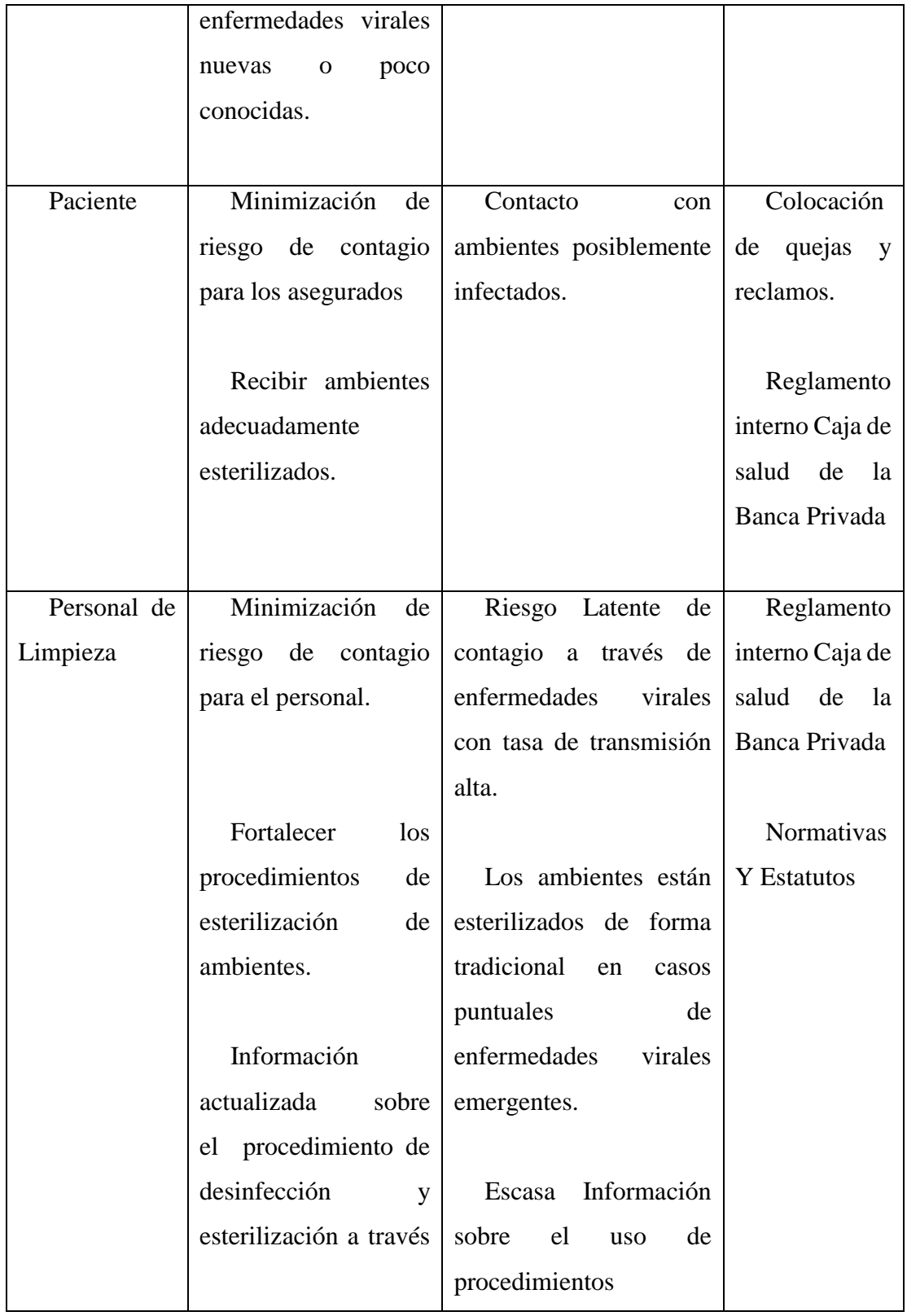

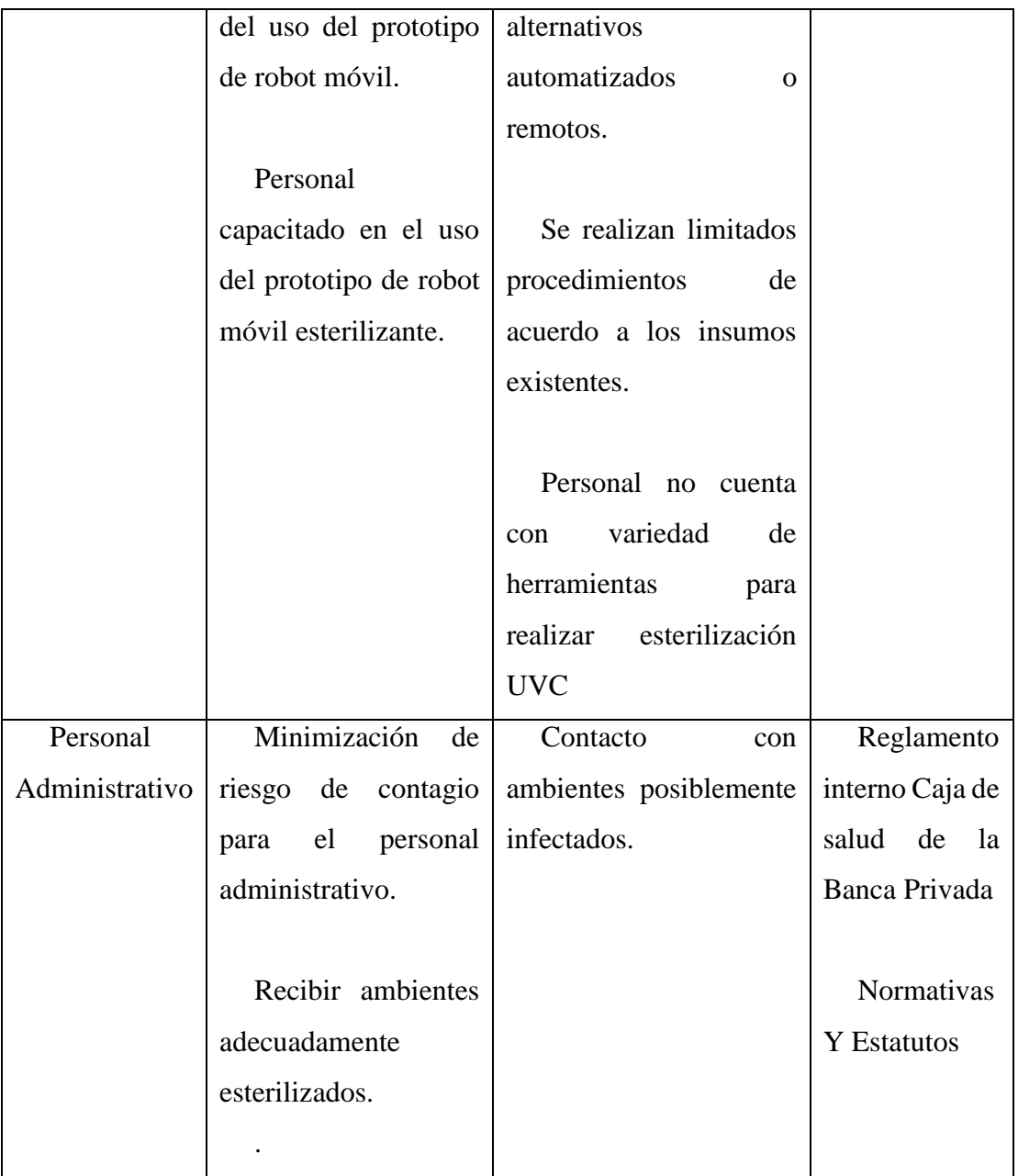

#### **Árbol de Problemas**

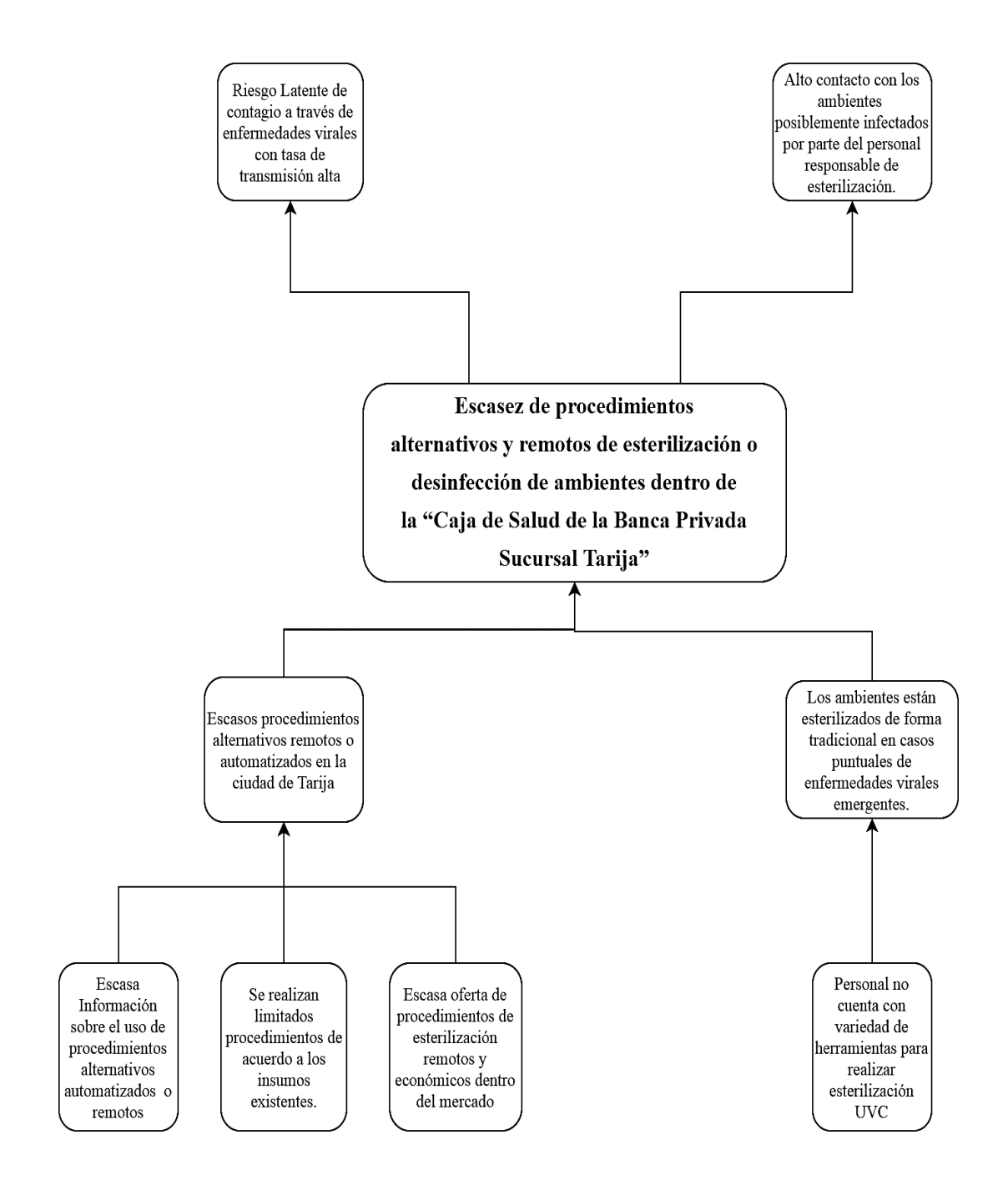

#### **Árbol de Objetivos**

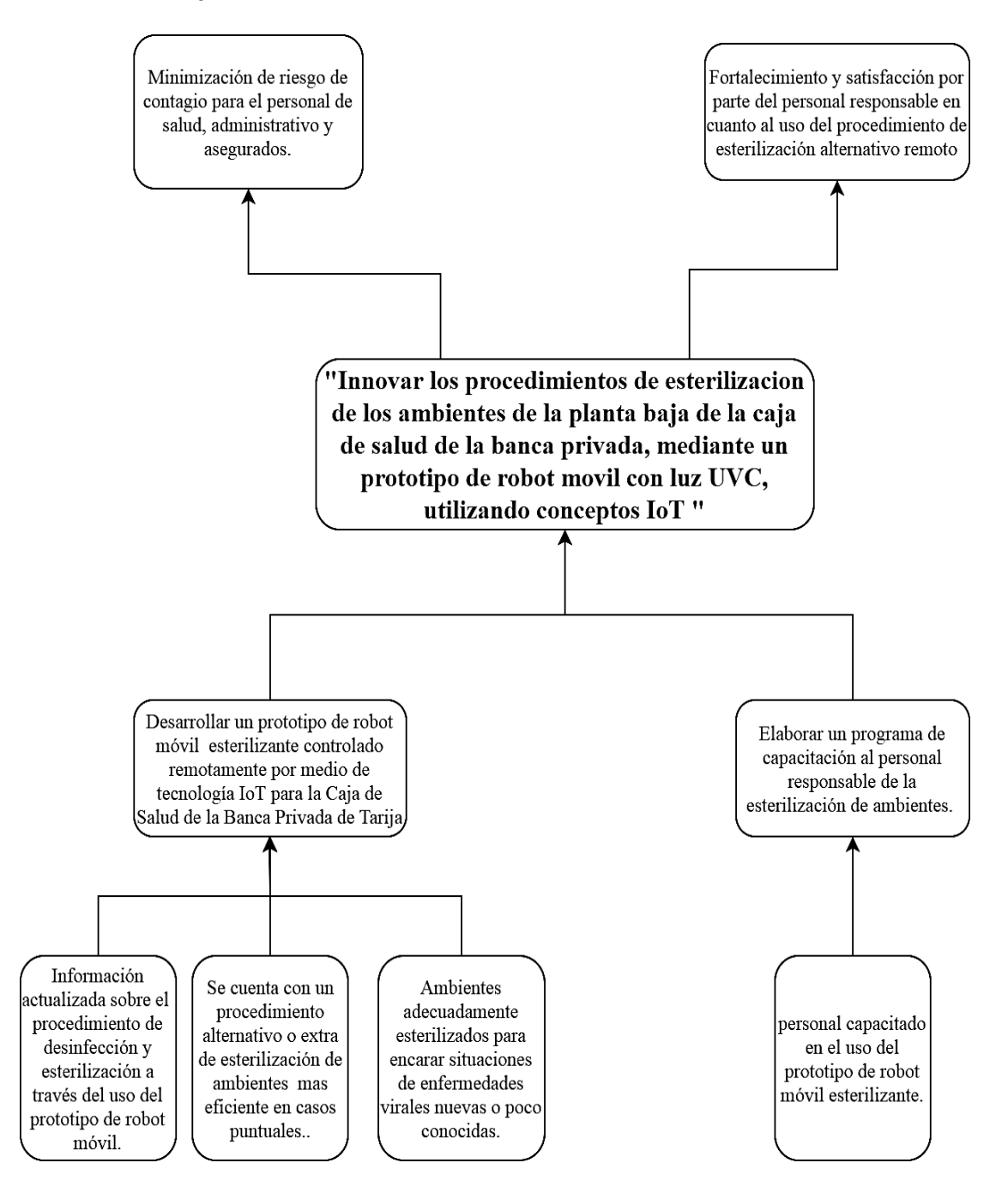

#### **Análisis De Alternativas**

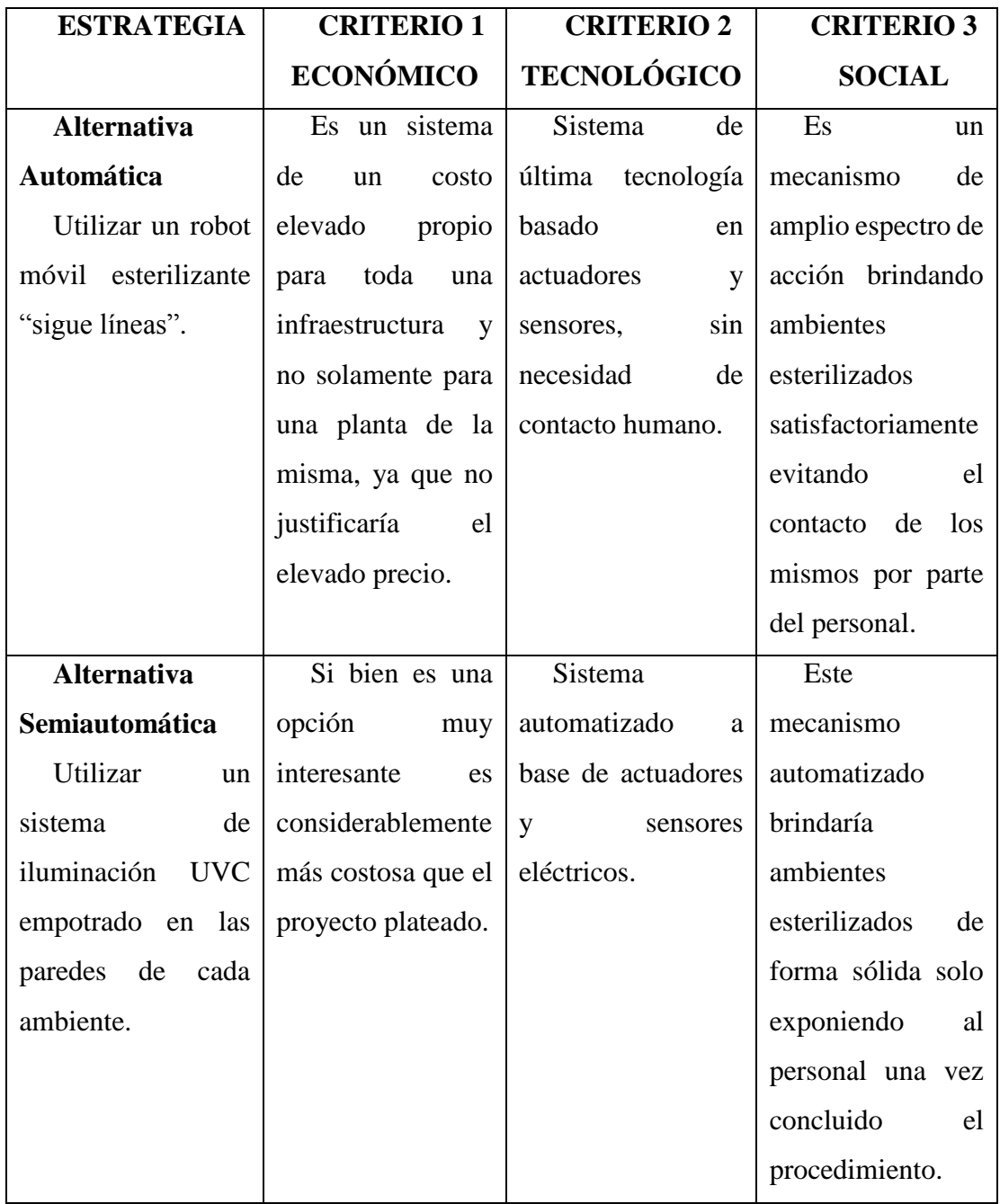

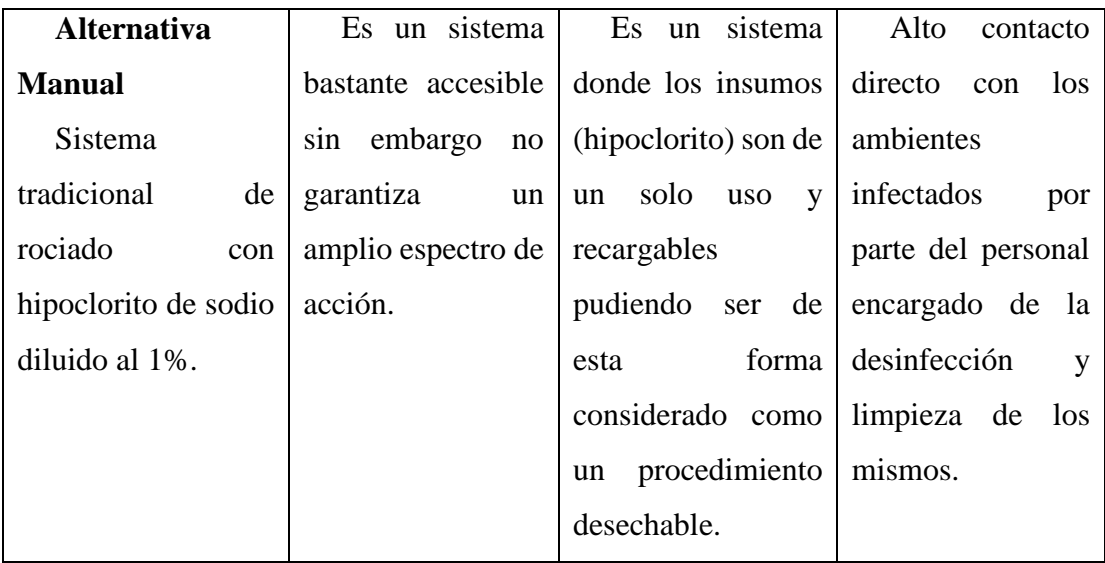

# **ANEXO E MEDIOS DE VERIFICACIÓN**

#### **MEDIOS DE VERIFICACIÓN**

Tarija 20 de Abril Del 2021

Señores:

Presente

A quien corresponda:

Mediante la presente se certifica que el proyecto de grado "INNOVAR LOS PROCEDIMIENTOS DE ESTERILIZACIÓN DE LOS AMBIENTES DE LA PLANTA BAJA DE LA CAJA DE SALUD DE LA BANCA PRIVADA, MEDIANTE UN PROTOTIPO DE ROBOT MÓVIL CON LUZ UVC, UTILIZANDO CONCEPTOS IOT", por parte del estudiante ISRAEL ZURITA SÁNCHEZ de la carrera de Ingeniería Informática, cumplió con los requerimientos pactados al inicio del mismo, realizando satisfactoriamente las funcionalidades acordadas.

Se expide la presente a solicitud verbal del interesado para los fines que estime conveniente.

Dra Soledad N. Disc Noreira ónica Díaz Moreira Dra. Soledad M

MEDICO PEDIATRA CAJA DE SALUD DE LA BANCA PRIVADA

Tarija, 25 de Marzo del 2021

Señores:

Presente

A quien corresponda:

Mediante la presente se confirma la realización del proyecto de grado "Innovar Los Procedimientos De Esterilización De La Caja De Salud De La Banca Privada, Mediante Un Prototipo De Robot Móvil Esterilizante Con Luz UVC Teleoperado A Través De Tecnología IoT,", por parte del estudiante Israel Zurita Sánchez de la carrera de Ingeniería Informática, habiendo cumplido los requerimientos acordados a inicio del mismo.

Se expide la presente a solicitud verbal del interesado para los fines que estime conveniente.

Dra Soledad M. Diaz Moreira Soledad M. Diszment<br>MEDICO PEDIATRA DICO PEDIATA<br>Mat. Prof. D-304

Dra. Solédad Mónica Díaz Moreira MEDICO PEDIATRA CAJA DE SALUD DE LA BANCA PRIVADA

Tarija 25 de Marzo Del 2021

Señores:

Presente

A quien corresponda:

Mediante la presente hago constatar que el estudiante universitario de último año Israel Zurita Sánchez, realizo la capacitación correspondiente del proyecto de grado "Innovar Los Procedimientos De Esterilización De La Caja De Salud De La Banca Privada, Mediante Un Prototipo De Robot Móvil Esterilizante Con Luz UVC Teleoperado A Través De Tecnología loT."

Se expide la presente a solicitud verbal del interesado para los fines que estime conveniente.

Dra Solelad M. Disc Morgin MEDICO PEDIATRA Mar Proj. 0-30-

Dra. Soledad M énica Diaz Moreira **MEDICO PEDIATRA** 

CAJA DE SALUD DE LA BANCA PRIVADA

# Lista de Asistencia a la Capacitación del Prototipo de **Robot Móvil**

La presente lista avala y registra la presencia a la capacitación del prototipo de robot móvil por parte de la profesional del sector salud que realizó el seguimiento del proyecto, así como de la persona responsable de la esterilización, desinfección y limpieza de la planta baja de la entidad para la cual se desarrolló el proyecto.

Nombre: Soledad Díaz Moreira

Cargo: Médico pediatra (Dra. Encargada del seguimiento del proyecto)

Muy

Firma:

Nombre: Sandra Palacios

Cargo: Responsable de esterilización, desinfección y limpieza de ambientes de la planta baja.

 $\int P u$ 

Firma:

Mustituto de Formación Integra

AUTORIZADO POR EL MINISTERIO DE EDUCACION CON RES. MIN. N6. 483 SECRETARIADOS - ADMINISTRACION - IDIOMAS: INGLES - PORTUGUES - ESPAÑOL Calle Carlos Paz No. 1266 - Esq. Avda. Membrillos - Teléfonos: 6631021 - 74504083 TARIJA - BOLIVIA

CERTIFICADO DE CORRECCIÓN GRAMATICAL

La suscrita Prof. Daysi Cassasola M. de la Sección de Lenguaje del Insti tuto de Formación Integral, de esta ciudad.-----------------------------

#### CERTIFICA:

Que revisado el Proyecto de Grado  $\mathcal{L}$ "Innovar los Procedimientos de Esterilización de los Am bientes de la Planta Baja de la Caja de Salud de la Ban ca Privada, Mediante un Prototipo de Robot Móvil ćon Luz UVC, Utilizando Conceptos IoT", correspondiente al Universitario de la Carrera de Ingeniería Informática de la Universidad Autónoma "Juan Misael Saracho",  $sr.$ Ge la UNIVERSIDAD ACCERDAD DE CONTRECTAMENTE redactado  $\mathbf v$ SIRAEL ZURITA SANCHEZ, COLL CONTRETENDO a la Lengua Cas tellana.

Es cuanto informo en honor a la ver dad y para los fines consiguientes.

Tarija, Abril de 2021

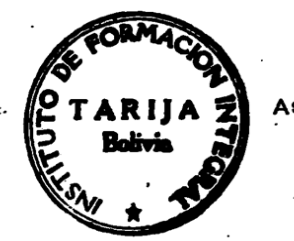

 $As. **reg.**$ Uaysi Cassaspla M.

 $\mathbb{R}^4$ 

PROFESORA DE L'ENGUAJE

# **ANEXO F MANUAL DE USUARIO**

# Mamual de Usuario

157

157

**MANUAL DE USUARIO Y USO DE SERVICIO DEL ROBOT MÓVIL PARA INNOVAR LOS PROCEDIMIENTOS DE ESTERILIZACIÓN DE LA PLANTA BAJA DE LA CAJA DE SALUD DE LA BANCA PRIVADA DE LA CIUDAD DE TARIJA.**

# Introducción

El presente documento está dirigido a mostrar, enseñar las funcionalidades, la forma de operación del robot móvil y el despliegue en red global del control remoto del mismo, para **INNOVAR LOS PROCEDIMIENTOS DE ESTERILIZACIÓN DE LA PLANTA BAJA DE LA CAJA DE SALUD DE LA BANCA PRIVADA DE LA CIUDAD DE TARIJA.**

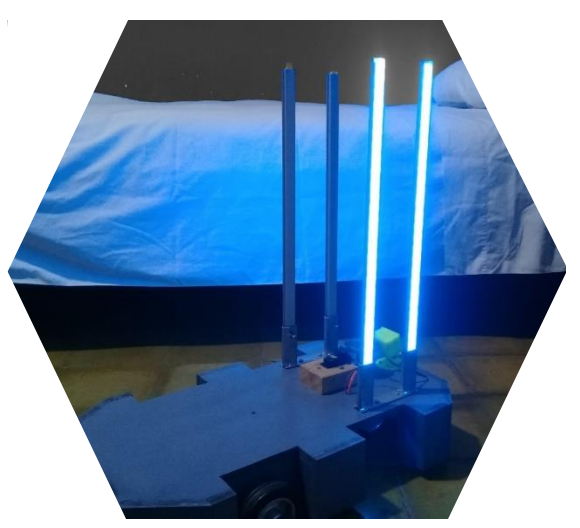

158

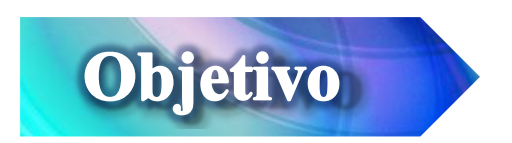

Mostrar de manera clara y concisa el funcionamiento del prototipo de robot móvil, su despliegue y funcionalidades.

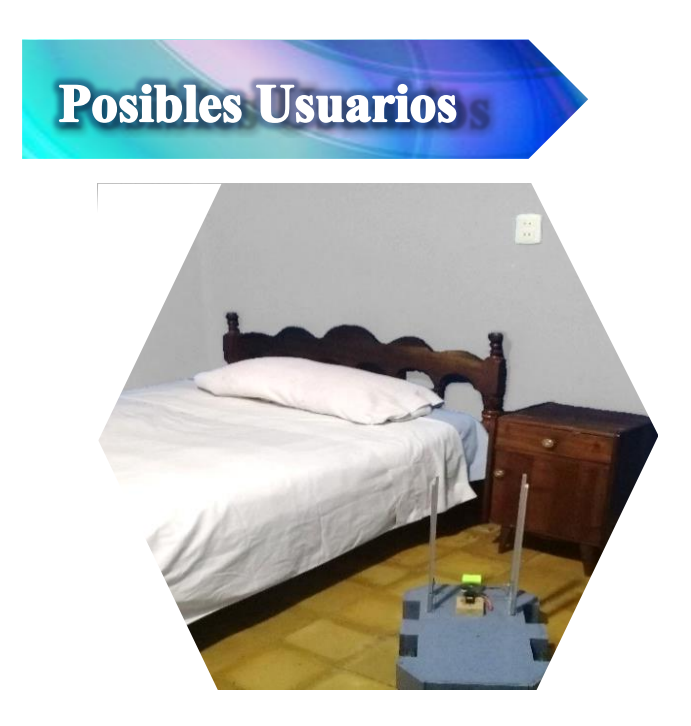

Los usuarios que harán uso del sistema serán:

- Responsable de Esterilización de Ambientes de la Planta Baja.
- Enfermeras o Enfermeros.
- Personal Médico

# Implementación del Sistema

# **Requerimientos de Hardware**

Los recursos mínimos necesarios de hardware para el correcto funcionamiento del control remoto del robot móvil, debe soportar mínimamente las siguientes características:

 Ordenador portátil o de escritorio

159

- Procesador de 1.2 GHz.
- Memoria RAM con 4 GB como mínimo.
- Almacenamiento de 200 MB aprox.
- Lenguajes y tecnologías en uso: C++, PHP y HTML.

- Sistema Operativo: Windows 7 en adelante
- Mozilla Firefox como navegador web.

# **Requerimientos de Software**

Contar con:

# **Requerimientos de**

**Comunicación**

- Router WiFi.
- Ancho de banda mínimo de 20 Mb.

# **Configuraciones de Servicios**

# **NGROK**

Mediante este servicio podemos realizar un túnel para que la dirección IP de nuestra cámara y

todo su contenido (Streaming) pueda salir a la red global de internet mediante la asignación de un puerto para el servicio.

Para este objetivo hacemos uso de la aplicación NGROK para generar el servicio, la cual puede ser descargada desde su página oficial.

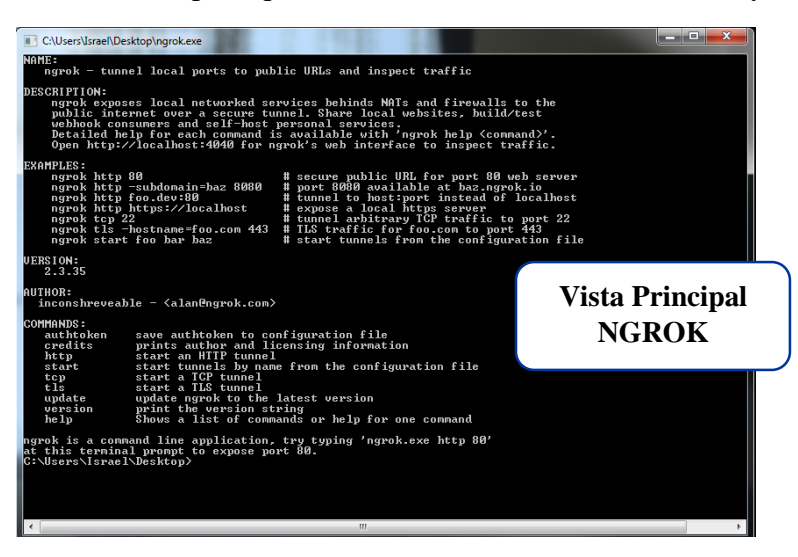

160

A continuación introducimos por consola la dirección IP y el puerto que se desea redireccionar para que tenga salida a la red global, en este caso la IP será 192.168.100 y el puerto será el 81

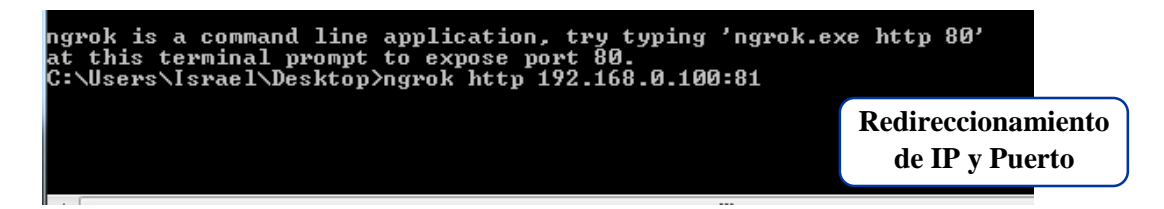

A continuación obtendremos un puerto asignado en la red internet, la dirección que se utilizó posee el protocolo HTTPS

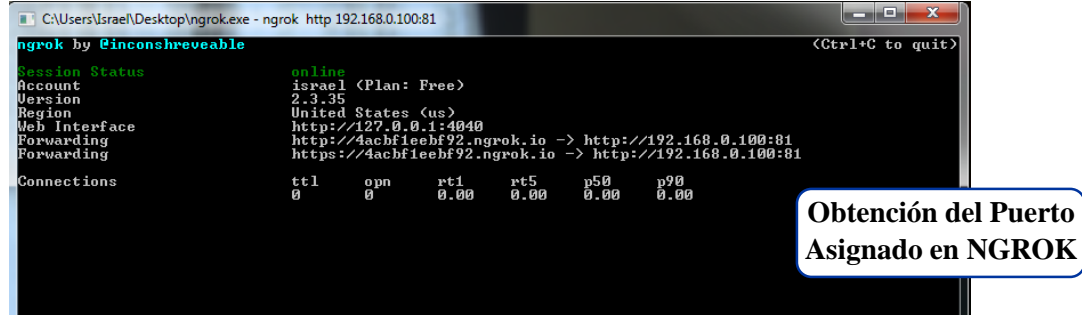

Esta redirección y puerto asignado por NGROK será la que se podrá empotrar en el código del control remoto

Forwarding

# https://4acbf1eebf92.ngrok.io -> http://192.168.0.100:81

**Dirección Asignada**

161

Para empotrar esta dirección modificamos el archivo index.twig donde se encuentra nuestro control remoto y reemplazamos la dirección con la última URL obtenida de NGROK.

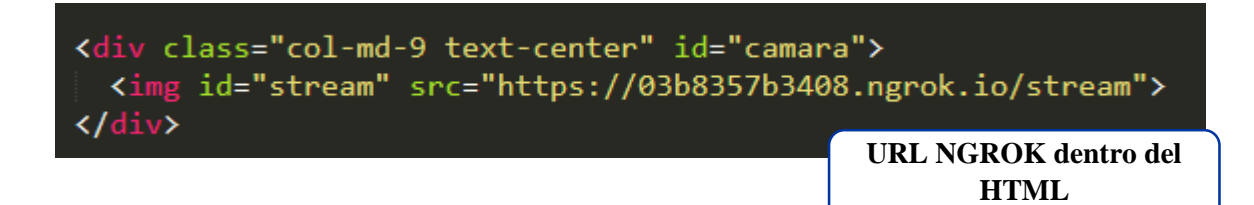

# **HEROKU**

Mediante este servicio podemos realizar un túnel para que el control remoto de nuestro robot móvil pueda salir a la red global de internet, mediante la asignación de un puerto para el servicio.

Para este objetivo hacemos uso de la aplicación HEROKU para generar el servicio, la cual puede

ser descargada desde su página oficial. Al iniciar el registro nos solicita el lenguaje en el que será desplegada nuestra App (Control Remoto) que para fines de este proyecto fue el lenguaje PHP.

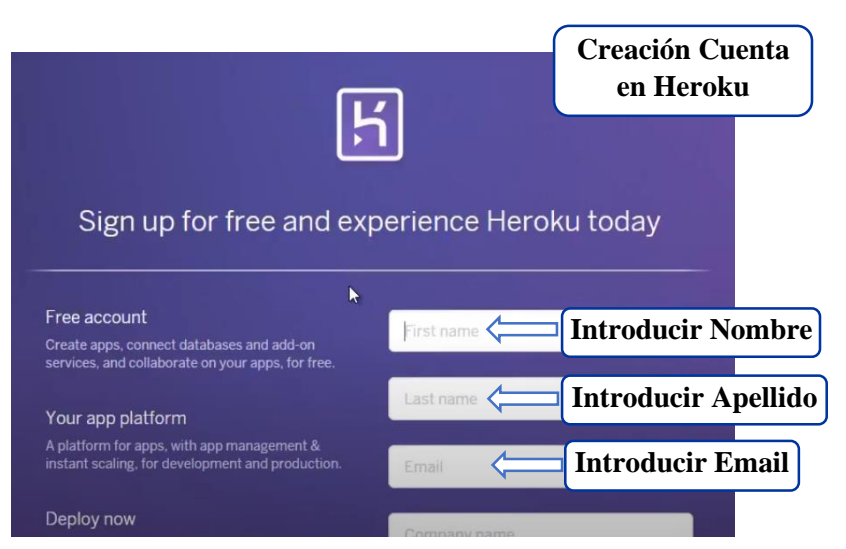

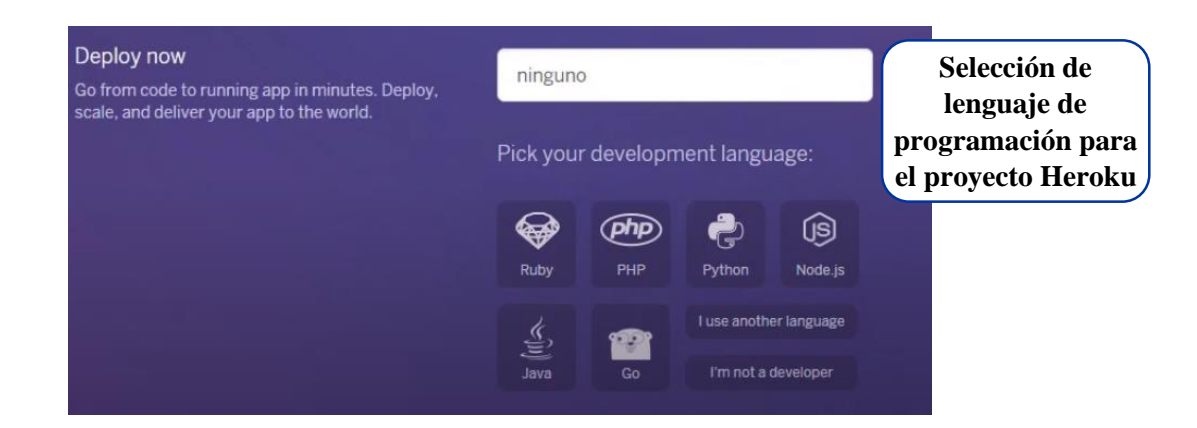

162

Para ejecutar, desplegar y utilizar el servicio de Heroku se debe descargar y ejecutar gitbash que

es el simulador de la consola de Linux con el cual dictaremos las órdenes de nuestro proyecto.

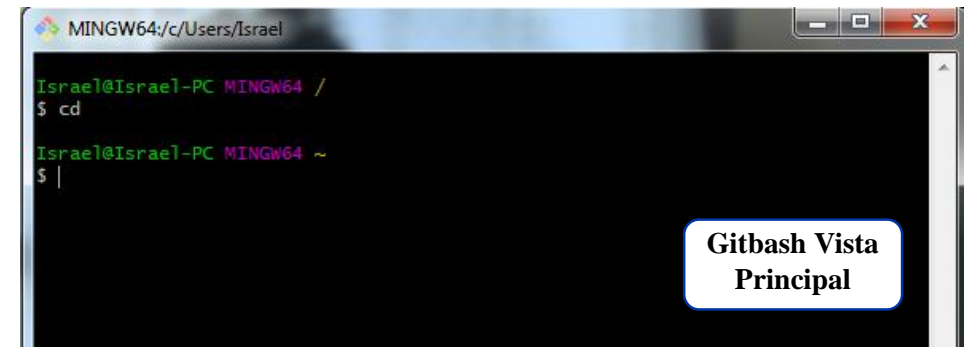

Debemos acceder a la carpeta que contiene nuestro proyecto y enviamos la vista de nuestro control remoto a la nube colocando un nombre referencia por ejemplo: "index", para este propósito utilizamos el comando **"git commit -am "nombre" "**

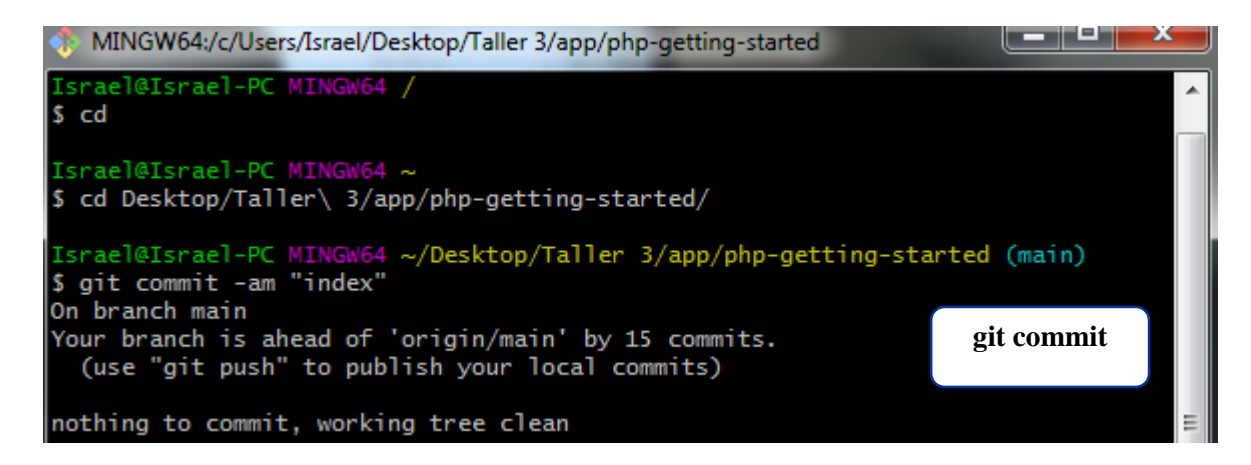

Ejecutamos el proyecto con la orden **"push"**

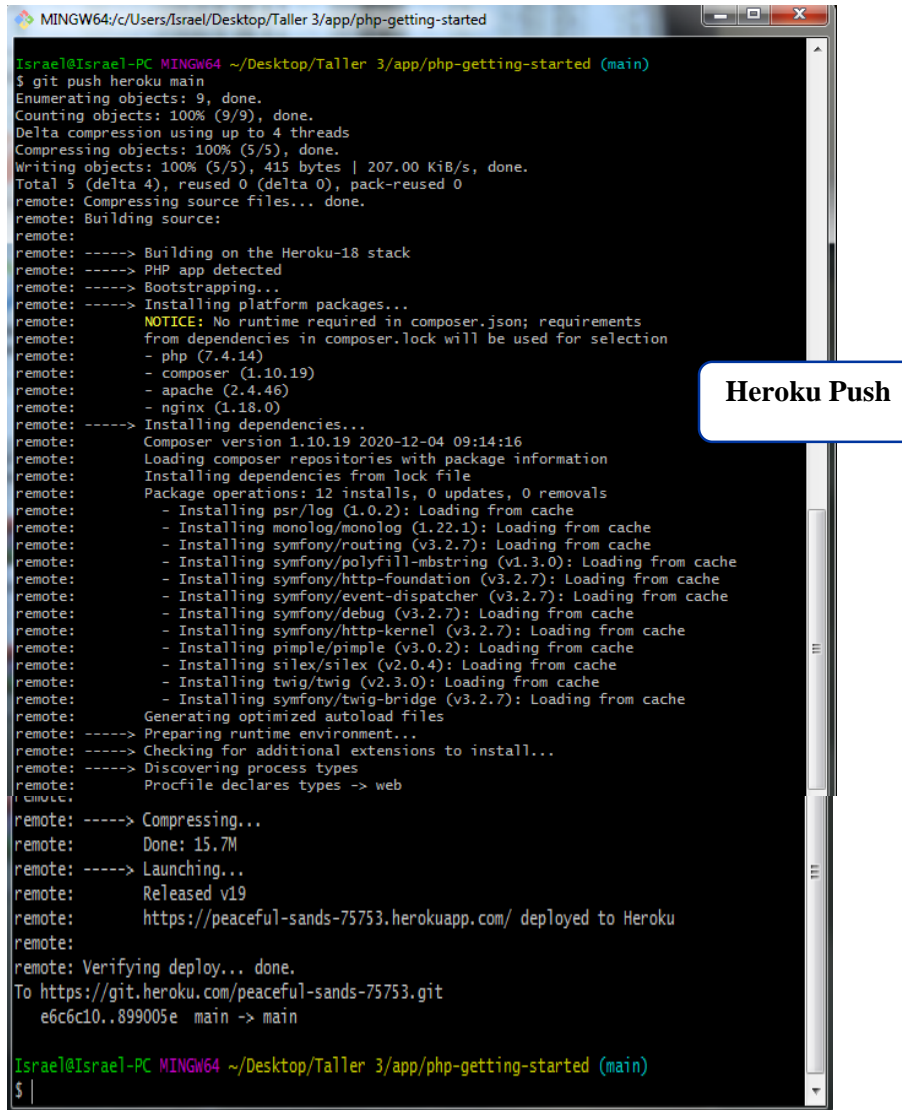

163

# **Despliegue Del Control Remoto**

Una vez realizados los pasos y puesta a puntos de los servicios se procede a desplegar el control remoto en el navegador web, para este propósito escribimos en gitbash "heroku open" posteriormente

oprimimos la tecla "Enter" la cual desplegará el Login del control remoto en el navegador con la URL. global que se nos asignó.

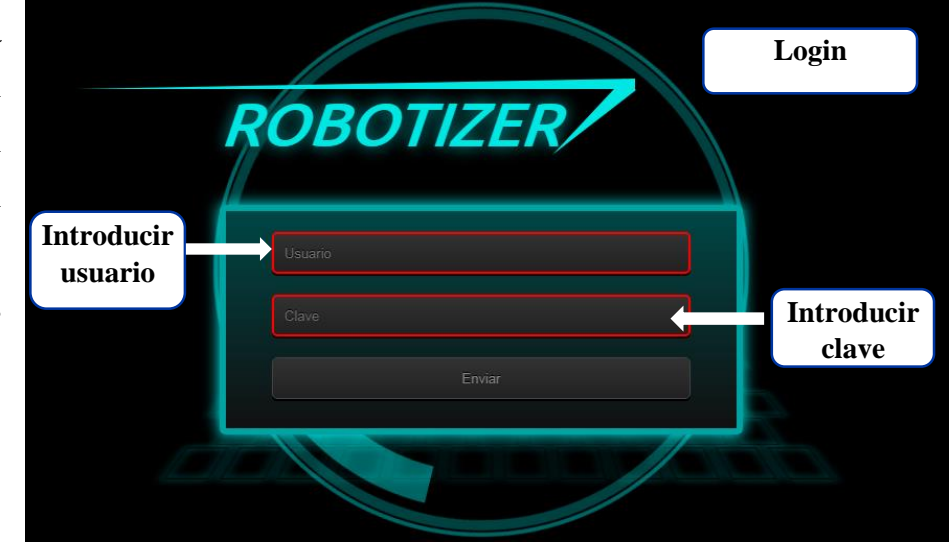

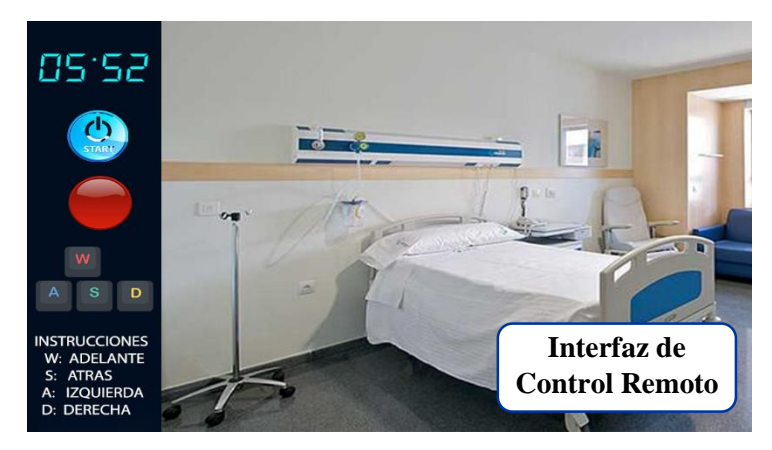

Una vez introducidos los datos del Login, al dar "click" en el botón aceptar, se desplegará el control remoto de comandos del prototipo de robot móvil.

164

# **Características y Funciones del Control Remoto**

# **Cámara**

Es el espacio dentro del control remoto en el que se mostrará la transmisión en vivo del entorno del robot gracias a la placa ESP32 CAM y mediante el cual el usuario podrá guiar al robot móvil correctamente, cabe recalcar que los eventos de teclado solo tendrán funcionalidad una vez que se haga "click" en cualquier parte donde se muestre la transmisión en vivo de la cámara.

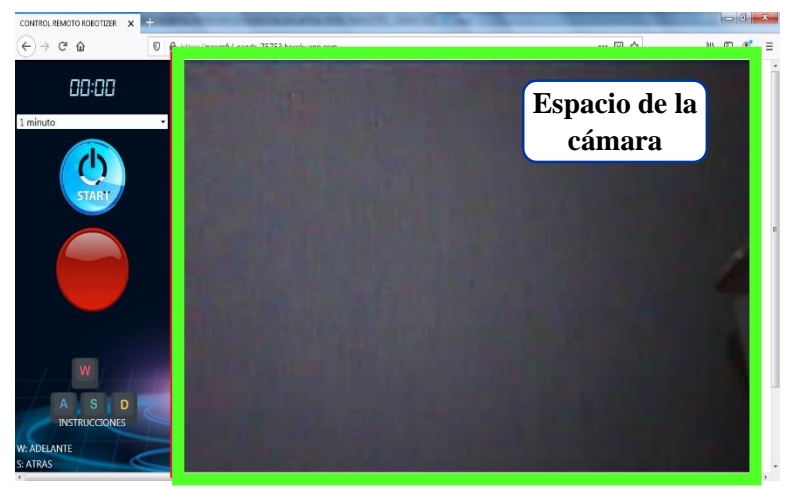

165

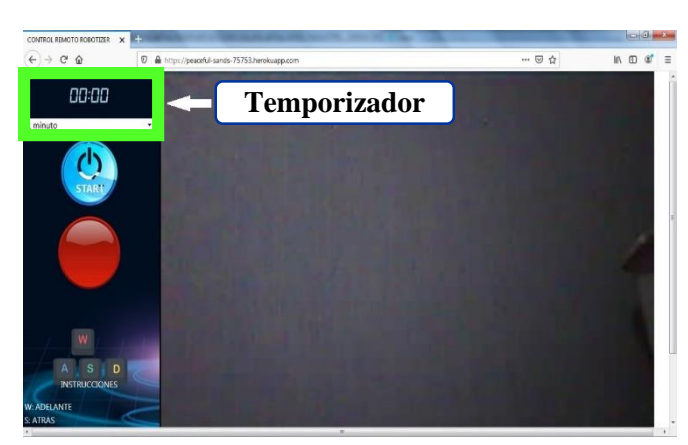

# **Temporizador**

En este selector se podrá elegir el tiempo en el que el sistema de esterilización estará activo, al ser un prototipo y para fines de demostración se optó por dos intervalos de tiempo que el usuario podrá seleccionar ya sea de un minuto o de dos minutos.

Desde el momento en que se dé lugar a la selección, en la parte superior del selector se mostrará en el temporizador segundo a segundo el tiempo transcurrido en reversa hasta llegar a cero.

# **Botones**

El control remoto cuenta con dos botones de acción que el usuario podrá presionar los cuales serán "Botón Activar", el cual dará la orden de inicio al sistema LED y el "Botón Apagar" el cual podrá finalizar el proceso de ser necesario (emergencia).

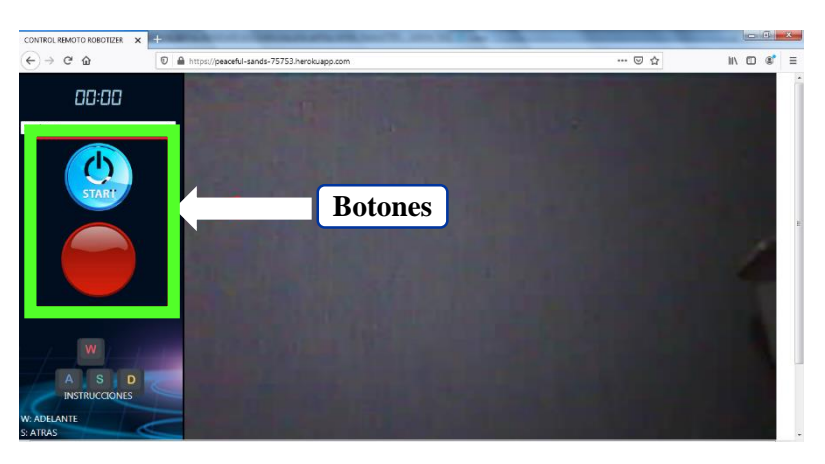

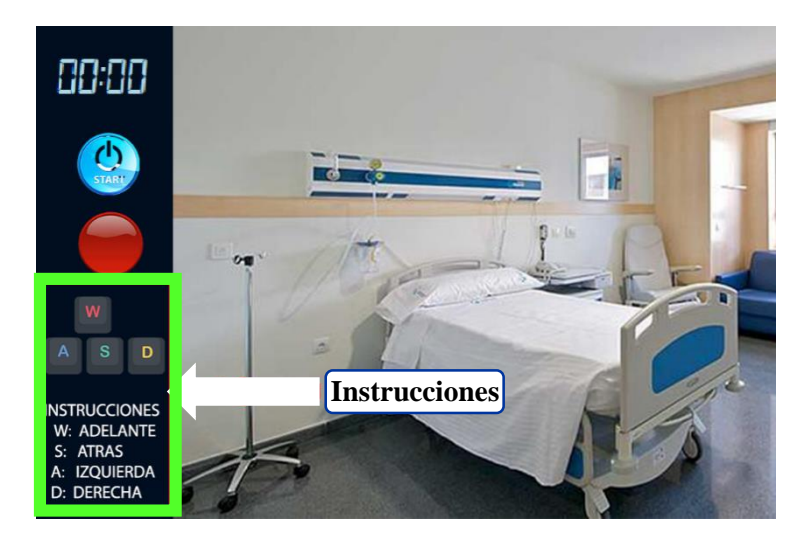

# **Instrucciones**

En este espacio se muestra y se indica las teclas que controlaran la tracción y dirección del robot móvil para que el mismo pueda desplegarse por todo el entorno seleccionado de acuerdo a las órdenes que el usuario entregue a través del teclado.

166

# **Alertas de Notificación**

# **Alerta de Interrupción**

En caso de que el usuario quiera terminar o cancelar el proceso de esterilización de manera forzada, debe proceder a realizar "click" en el botón rojo de detención, el cual desplegará la siguiente alerta, a lo que el usuario deberá decidir si cancelar el proceso o dejar que el mismo continúe.

167

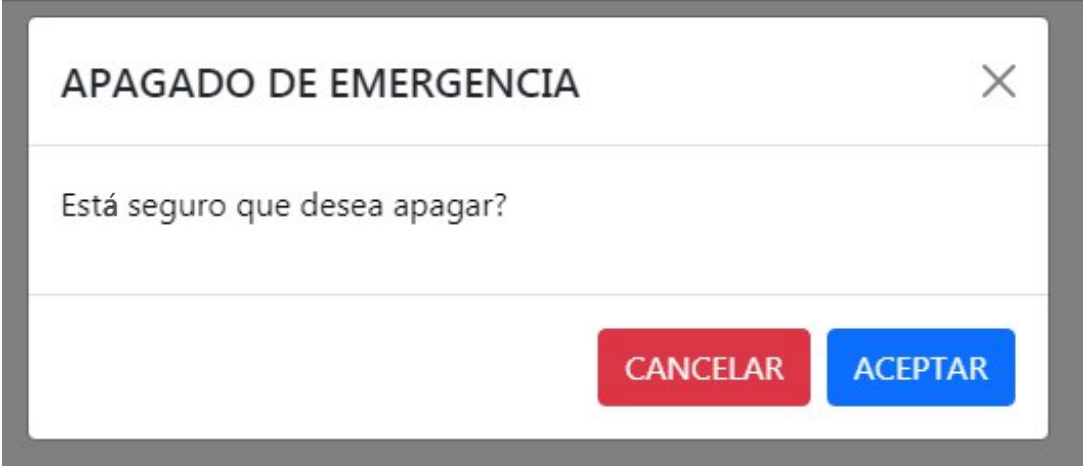

# **Alerta de Finalización**

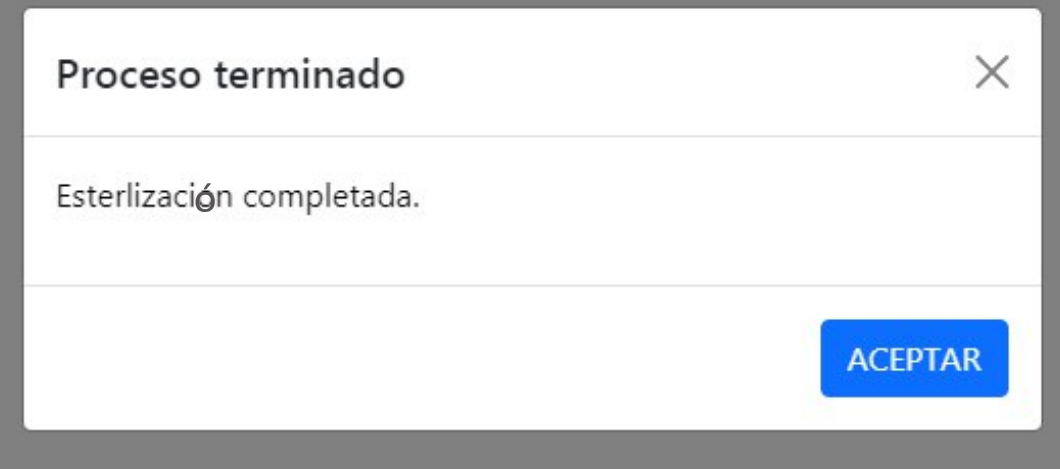

# Plan de Contingencia

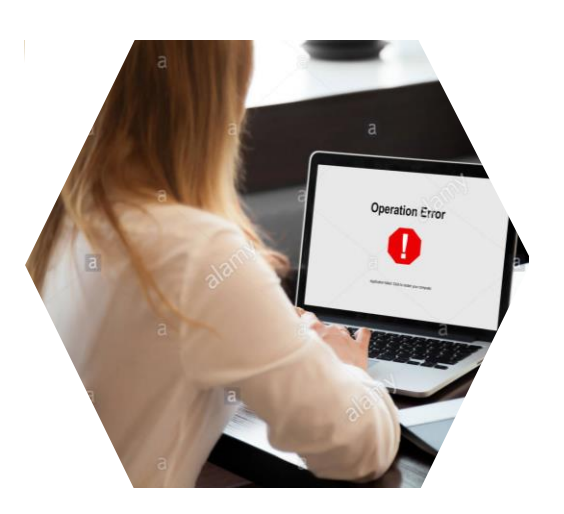

# **Fallo De Software**

Aquí nos referimos a los posibles fallos de las funcionalidades que poseen los botones y temporizadores del control remoto, para lo cual tendremos que:

168

- Verificar el fallo realizando pruebas de los botones (click) y concretando que los mismos no responden a ninguna funcionalidad programada.
- Proceder a refrescar o actualizar la página web del control remoto con lo cual las funcionalidades deberían volver a la normalidad.

# **Fallo De Hardware**

Por otra parte pueden surgir fallos de hardware debido a errores de los componentes eléctricos, desgaste de las conexiones o cableado que posee el prototipo, estos errores o fallos hacen que el prototipo de robot móvil no responda a ninguna de las órdenes que se pueda estar enviando, para lo cual se procederá a :

- Apagar el Switch de la fuente de poder de PC que vendría a ser el interruptor de alimentación más cercano.
- Desconectar el cable de corriente alterna que conecta a la fuente de PC.

Es decir se debe cortar la alimentación eléctrica al prototipo para verificar posibles fallos.

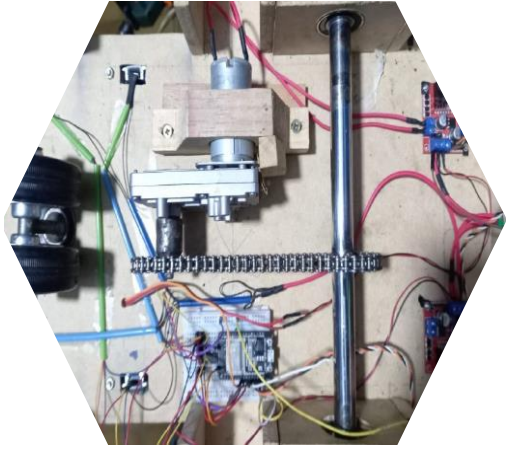

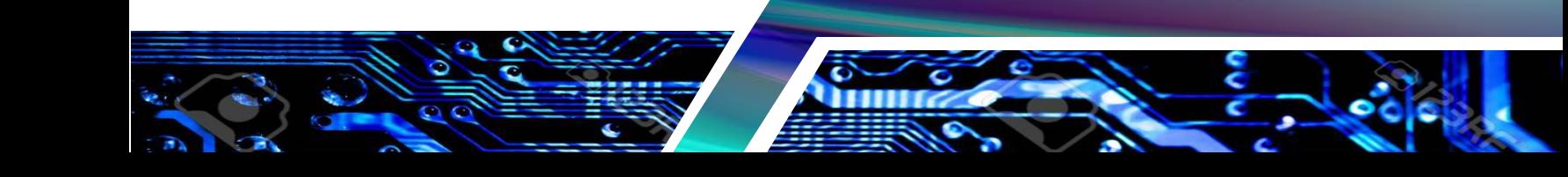

# **Fallo De Conexión**

Al ser un proyecto IoT, una de las principales fallas que pueden surgir se da en cuanto a la pérdida de conexión WiFi (internet), con el control remoto del prototipo y con las placas ESP32 conectadas a un bróker MQTT, al momento de perder esta conexión tanto el control remoto como las placas pierden todas sus funcionalidades y acciones programadas, para lo cual se tomarán las acciones correspondientes de acuerdo a dos escenarios:

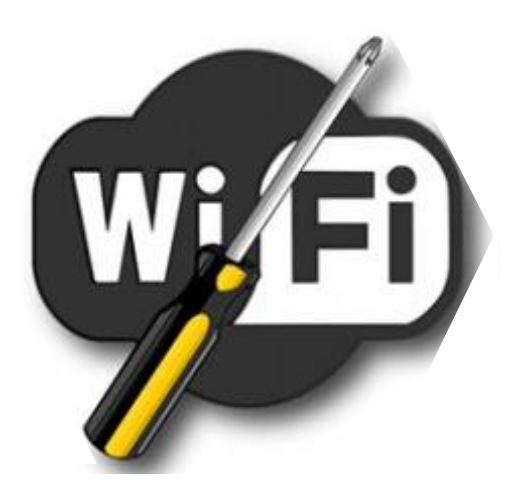

169

- Si al momento de perder conexión, el prototipo de robot móvil no se encontraba realizando ninguna actividad, se procederá a desconectar la alimentación eléctrica del mismo desconectando la fuente hasta que la señal y conexión a la red se normalice.
- Si al momento de perder conexión, el prototipo se encontraba realizando el procedimiento de esterilización, la placa continua con la última orden asignada, por lo cual se debe dejar que el prototipo termine el procedimiento hasta que se apaguen las luces, una vez finalizada la tarea se procederá a quitar la alimentación eléctrica del prototipo hasta que se normalice la conexión a la red